# EmSPARKTM Suite

# <span id="page-0-0"></span>**CoreLockrTM Cryptographic API**

Date June 6, 2023 | Version 3.1

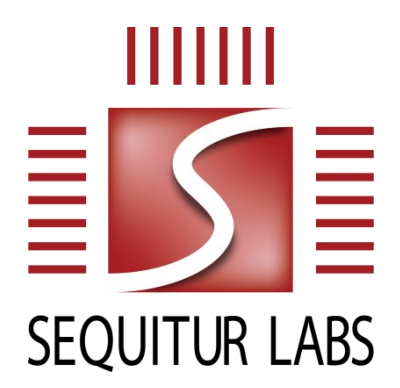

#### CONFIDENTIAL AND PROPRIETARY

THIS DOCUMENT IS PROVIDED BY SEQUITUR LABS INC. THIS DOCUMENT, ITS CONTENTS, AND THE SECURITY SYSTEM DESCRIBED SHALL REMAIN THE EXCLUSIVE PROPERTY OF SEQUITUR LABS, ARE CONFIDENTIAL AND PROPRIETARY TO SEQUITUR LABS, AND SHALL NOT BE DISCLOSED TO OTHERS.

# **TABLE OF CONTENTS**

 $\Delta \sim 10^4$ 

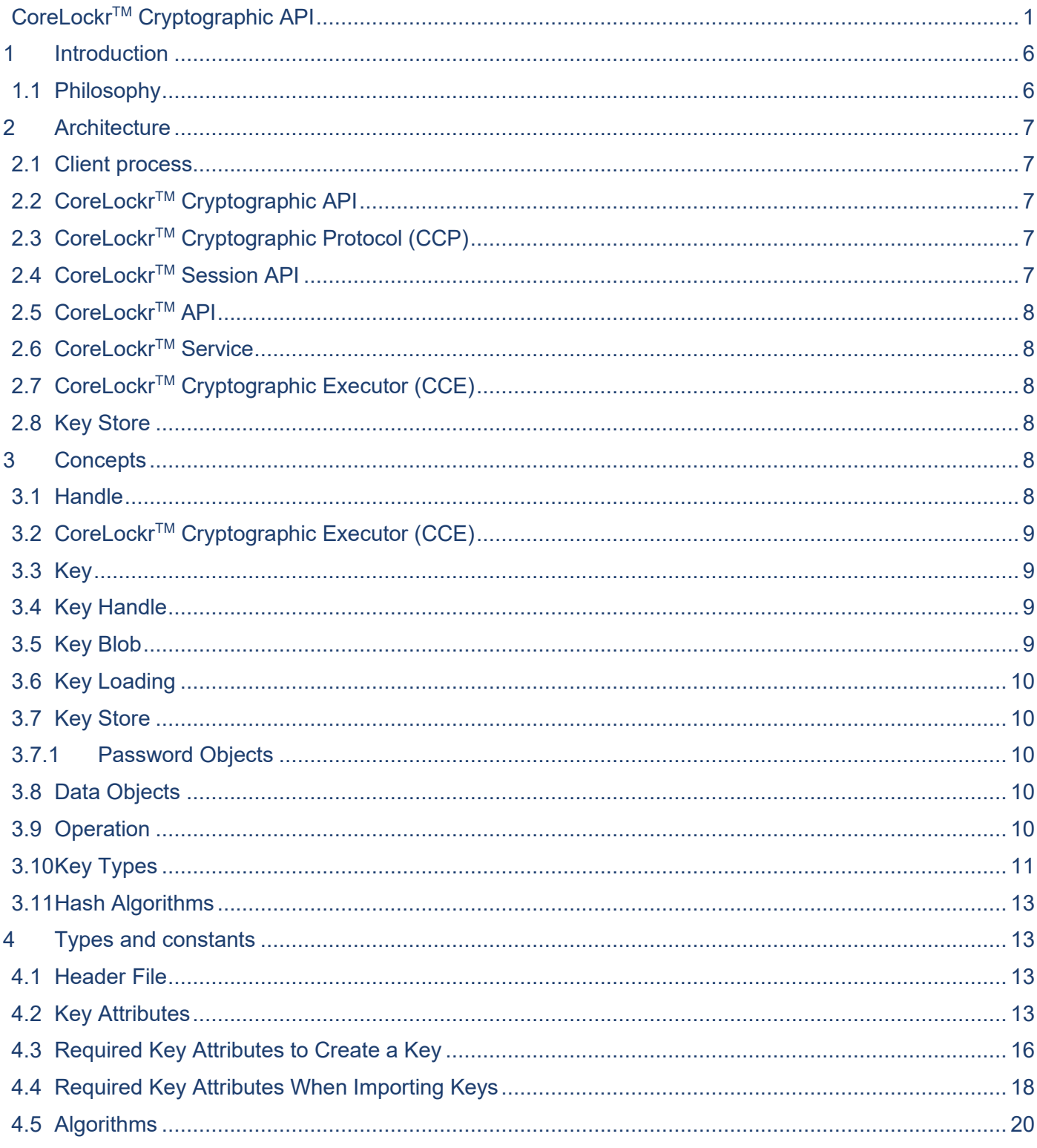

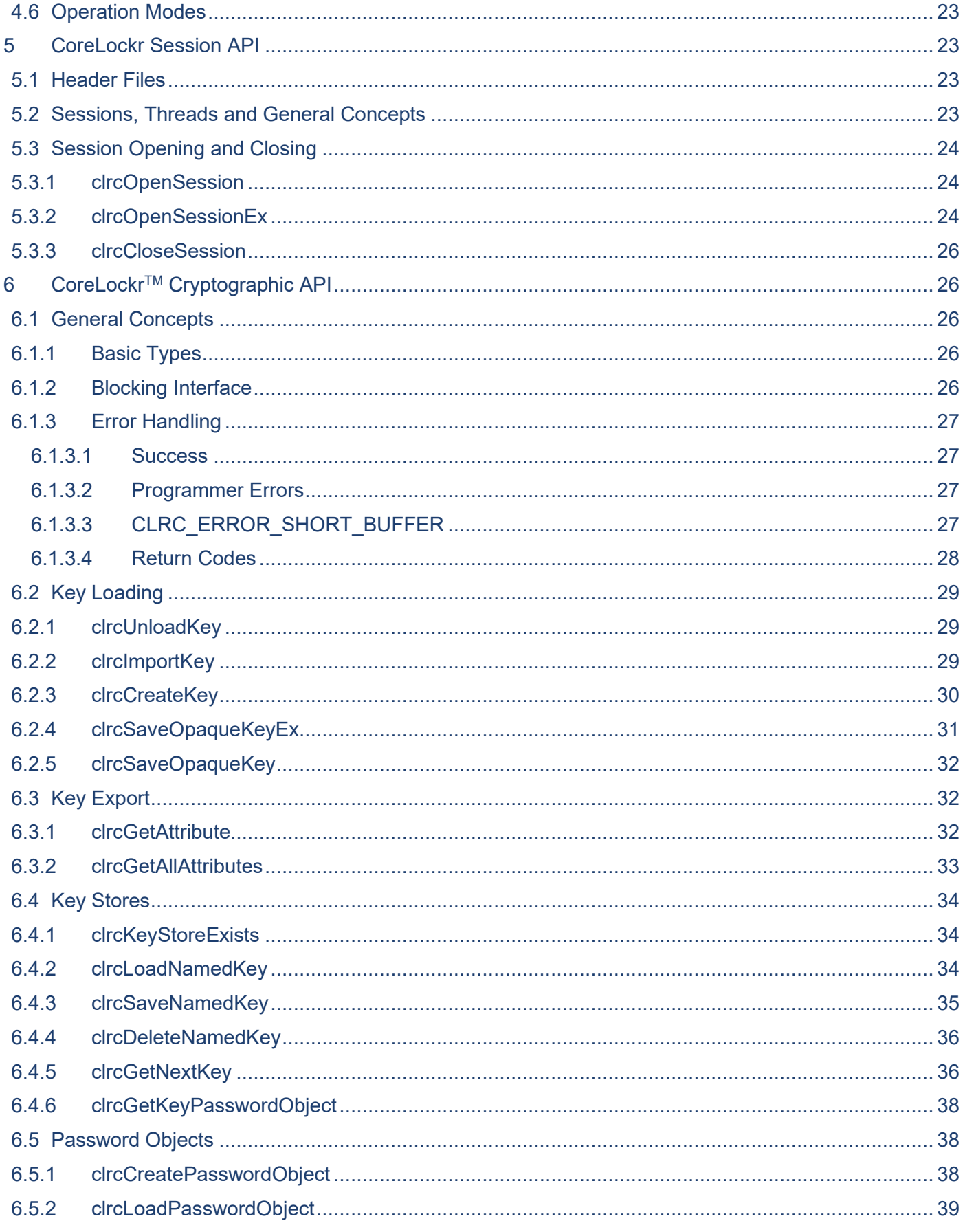

@2016-2023 Sequitur Labs, Inc. | PO Box 1127 | Issaquah, WA 98027 USA | p: +1 425 654 2048 | f: +1 425 654 2051 | www.sequiturlabs.com

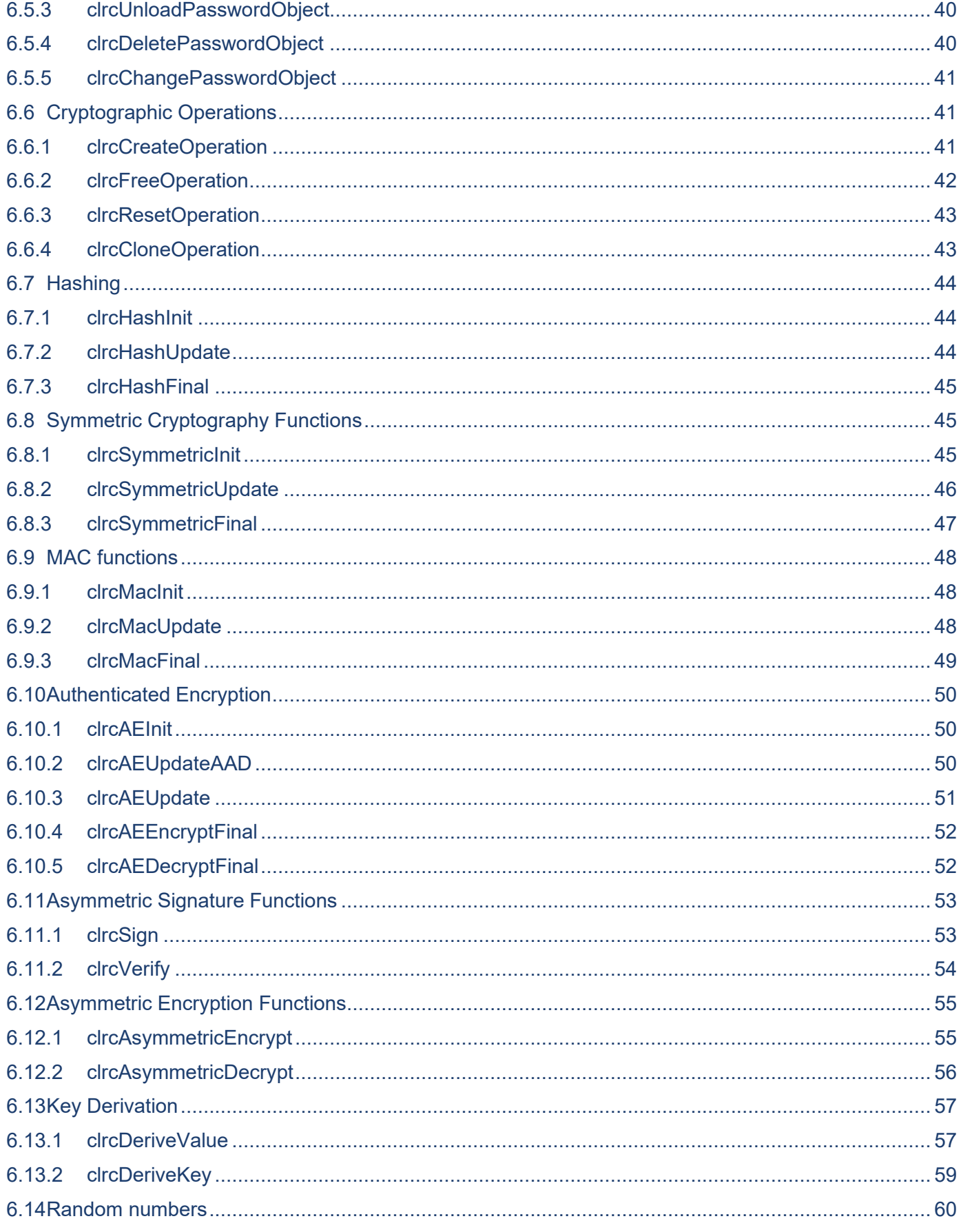

@2016-2023 Sequitur Labs, Inc. | PO Box 1127 | Issaquah, WA 98027 USA | p: +1 425 654 2048 | f: +1 425 654 2051 | www.sequiturlabs.com

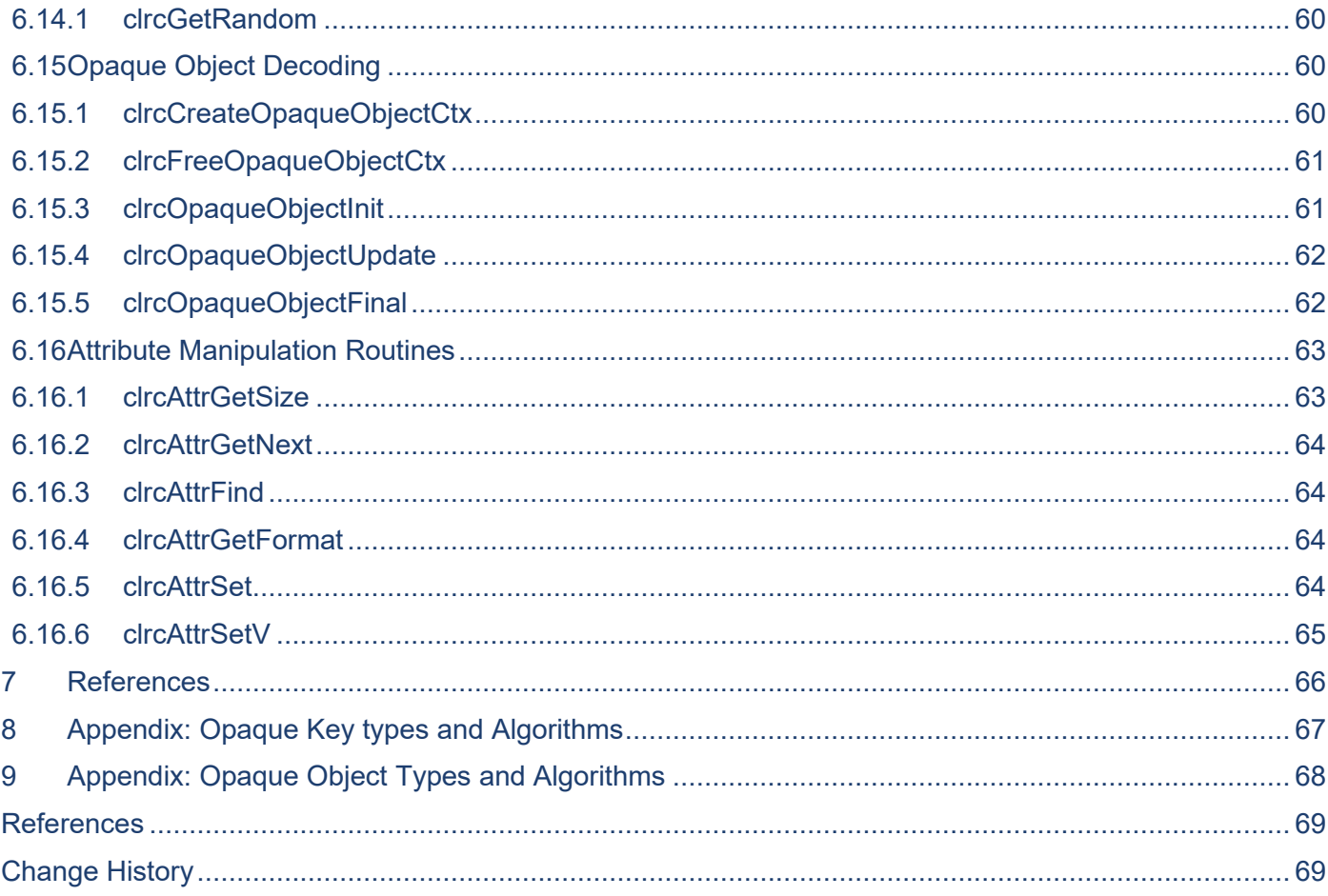

# <span id="page-5-0"></span>**1 INTRODUCTION**

This document describes the CoreLockr<sup>™</sup> Cryptographic API that is provided to allow easy access to the cryptographic functions implemented by cryptographic hardware via a CoreLockr™ Cryptographic Executor (CCE).

CoreTEETM is Sequitur's implementation of a Trusted Execution Environment running on ARM™ processors. CoreLockr<sup>™</sup> is Sequitur's solution for simple implementation of distributed systems on hardware for embedded systems. The CCE is a CoreLockr™ service executing in CoreTEE™ which implements the CoreLockr<sup>™</sup> Cryptographic Protocol. This architecture is shown in Figure 1.

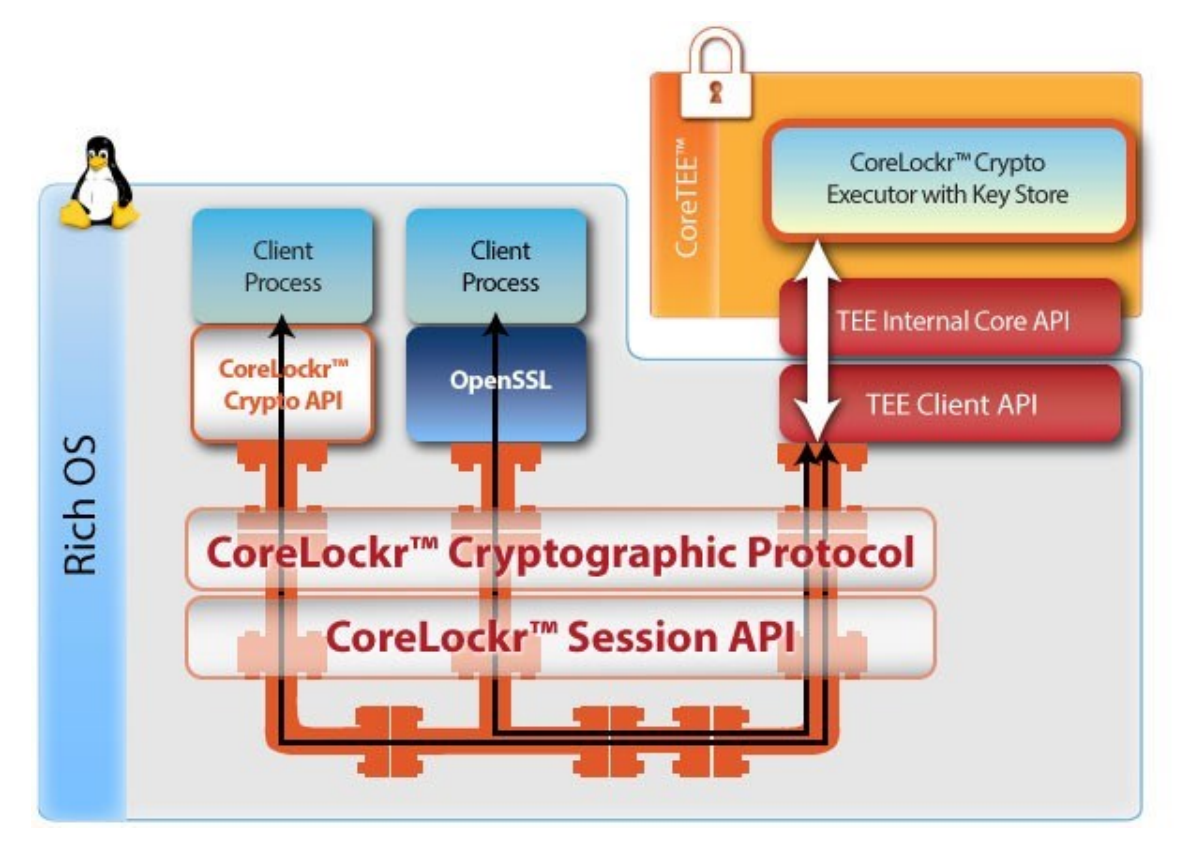

**Figure 1 – CoreLockrTM Cryptographic Architecture**

<span id="page-5-2"></span>The CoreLockr™ Cryptographic API is inspired by the Cryptographic Operations API defined by GlobalPlatform in the GlobalPlatform Internal Core API [\[9\].](#page-65-1)

# <span id="page-5-1"></span>**1.1 Philosophy**

The design of this API is intended to enable crypto agility without the need to add additional routines except when completely new classes of operation are added.

This is achieved by separating the provision of the options and values necessary to define the operations (which differ with the algorithm and key size) from the operations themselves (which do not).

For example, the sign operation is the same whether it is using an elliptic curve key, an RSA key or a DSA key: the only difference is in how the operation is set up.

The API also tries to avoid the multiplicity of standards for the representation of key material by using its own format which should be easy to convert into all the standard formats as required.

# <span id="page-6-0"></span>**2 ARCHITECTURE**

The architecture of the [CoreLockr](#page-5-2)<sup>TM</sup> Cryptographic Services is illustrated in Figure 1 – CoreLockr<sup>TM</sup> [Cryptographic Architecture.](#page-5-2) The components are explained in the subsequent sections.

Most of the entities shown in the diagram are internal to the system and are included merely for illustrative purposes. All implementation details may be changed without notice and without applications using the cryptographic API being aware of the changes.

#### <span id="page-6-1"></span>**2.1 Client process**

This is a user-written application which wishes to make use of cryptography. It makes use of the CoreLockr<sup>™</sup> Cryptographic API defined in this document and is wholly unaware of all implementation details.

The details of the CoreLockr<sup>™</sup> Cryptographic API will change according to the operating system on which the application is running. The CoreLockr™ Cryptographic API will always try to fit in with the style of the native operating systems in order to make its use as simple as possible.

# <span id="page-6-2"></span>**2.2 CoreLockrTM Cryptographic API**

The CoreLockr™ Cryptographic API is defined in Sections [0](#page-12-4) and [5.](#page-22-1) The CoreLockr™ Cryptographic API provides access for applications to the cryptographic features of the CCE.

The CoreLockr™ Cryptographic API provides access to mechanisms for:

- Symmetric encryption and decryption
- Asymmetric encryption and decryption
- Asymmetric signature and verification
- Cryptographic secret agreement
- Cryptographic hashing
- Message authentication codes

# <span id="page-6-3"></span>**2.3 CoreLockrTM Cryptographic Protocol (CCP)**

The CoreLockr<sup>™</sup> Cryptographic Protocol (CCP) is a set of commands which are a 1:1 map to commands in the CoreLockr<sup>™</sup> Cryptographic API. These commands satisfy the requirements of the CoreLockr<sup>™</sup> API and are used to transfer user requests to the CoreLockr™ Cryptographic Executor.

The CCP requires the CoreLockr™ Session API to implement sessions over CoreLockr™.

# <span id="page-6-4"></span>**2.4 CoreLockrTM Session API**

This is a standard API which implements a session-based transport on top of the connectionless CoreLockr™ transport. Before cryptographic keys and operations can be used, a session to CoreTEE<sup>™</sup> must be opened. The CoreLockr™ Session API provides functions for managing such sessions. By default, a single session is shared among threads with overlapping

clrcOpenSession()/clrcCloseSession() calls. The API uses reference counting and mutexes to ensure that the calls are thread-safe. It is also possible to bind a session to a single pthread and to set some operational parameters within the session using the clrcOpenSessionEx() function. See **[5](#page-22-1) [CoreLockr Session API](#page-22-1)** section.

# <span id="page-7-0"></span>**2.5 CoreLockrTM API**

The CoreLockr™ API is the standard API which is used by all CoreLockr™ clients and services.

# <span id="page-7-1"></span>**2.6 CoreLockrTM Service**

The CoreLockr™ Service process is a process running in the Normal World.

# <span id="page-7-2"></span>**2.7 CoreLockrTM Cryptographic Executor (CCE)**

The CoreLockr™ Cryptographic Executor (CCE) runs in secure mode in CoreTEE™ where hardware acceleration is available for cryptographic operations. Operations are divided into two classes: symmetric operations and asymmetric operations.

## <span id="page-7-3"></span>**2.8 Key Store**

The CCE implements a key store. Key stores provide non-volatile storage of keys in encrypted form addressed by names.

The keys within a key store may be password protected. This is achieved by the use of password objects. A password object is a named entity stored within a key store and is loaded by supplying the correct password. Once it is loaded then it may be supplied as an argument when loading other keys in the key store which can only be opened when the correct password object is supplied. It is also necessary to know the password to enumerate keys protected by that password.

# <span id="page-7-4"></span>**3 CONCEPTS**

The following concepts are basic to the operation of the CoreLockr™ Cryptographic API regardless of the platform.

## <span id="page-7-5"></span>**3.1 Handle**

Many operations return handles which identify objects managed by the CoreLockr™ Cryptographic API.

Handles are opaque 32 bit identifiers which are represented as pointers to opaque types solely so that C argument type checking works. They are not pointers and cannot be used as such.

For example:

typedef struct ClrcKeyHandle t \*ClrcKeyHandle;

is a handle for a cryptographic key. A handle with a value of  $0$  (also known as  $\text{NULL}$ ) is always an invalid value.

The same handle should not be used twice in the same context even for objects of different types. Some randomness is applied to defeat handle guessing.

Handles are not addresses to ensure that:

- Use of out-of-date handles is detected, so this does not lead to access to other people's keys.
- Use of random handles does not cause failures such as access violations nor does it allow the key loading and export mechanisms to be used to leak data out of the Secure Region.

# <span id="page-8-0"></span>**3.2 CoreLockrTM Cryptographic Executor (CCE)**

All cryptographic operations are executed by the CoreLockr<sup>TM</sup> Cryptographic Executor (CCE).

## <span id="page-8-1"></span>**3.3 Key**

A cryptographic key is a secret which is used with a cryptographic algorithm to implement a cryptographic operation.

Keys are referenced via key handles (section [3.4\)](#page-8-2) and are stored as opaque key blobs (section [3.5\)](#page-8-3) or within the CCE key store to maintain their confidentiality.

The structure of a key depends on the algorithms to which it can be applied and in a simple implementation there would have to be different structures for each type of key. Instead, the CoreLockr™ Cryptographic API adopts a model where keys have a list of attributes which contain all their cryptographic key material and all the other settings which are necessary to work with them

# <span id="page-8-2"></span>**3.4 Key Handle**

Keys are manipulated using key handles which identify a loaded key or key pair. A single key represents both the public and private parts of an asymmetric key pair if both are supplied. Key handles are process specific where processes exist.

Key handles are created when:

- An opaque key blob is loaded.
- A key is loaded from the key store of the CCE
- Plain text key material is loaded; for example an asymmetric public key.
- A key is created.
- A key is derived from other data; for example by a Key Definition Function or a Key Derivation mechanism (e.g. ECDH, DH).

Key handles must be explicitly deleted when they are no longer required (automatic cleanup cannot be done since deleting a key handle can lose information).

The total number of simultaneously supported key handles is an implementation defined compile time limit. There will be an implementation-defined limit on the number of key handles which an application can use simultaneously.

## <span id="page-8-3"></span>**3.5 Key Blob**

Keys are provided to applications as device, opaque key blobs which contain both the key and its attributes. Key blobs are device specific so they can only be used on the device that they were generated on (they are encrypted using a device specific key). They are not appropriate for any form of key exchange between devices.

Within a key blob, the type of key, length and other required attributes are stored along with a set of flags which control the formats in which the key can be exported. The following settings are included:

- Type of key (e.g. ECC, AES)
- Size of key (generally in bits)
- Applicable Algorithm (e.g. ECDSA, AES)
- Algorithm parameters (e.g. ECC curve definition, DSA group, RSA padding, AES chaining mode)
- Export as plain flag Indicates whether the key material can be exported in an intelligible form. This is never set for asymmetric private keys.
- Export wrapped The key may be exported wrapped by another key.

Any key can be exported as an opaque key blob. Note that the value of the key blob is different each time that it is exported since it includes a random initialization vector. The only operation which is defined to act on an opaque key blob is to load it and get a handle to the contained key

# <span id="page-9-0"></span>**3.6 Key Loading**

The act of loading an opaque key blob (see section **[3.5](#page-8-3) [Key Blob](#page-8-3)**) into memory creates a key handle (see section **[3.2](#page-8-0) CoreLockrTM [Cryptographic Executor \(CCE\)](#page-8-0)**) which has all the same properties as were stored in the key blob when it was created.

The loading of a Key from a key store is precisely equivalent and also generates a key handle.

#### <span id="page-9-1"></span>**3.7 Key Store**

The CCE implements a key store. Keys within a key store are addressed by name consisting of 1-31 bytes of any type. Conventionally this would be a UTF-8 string but it does not have to be.

#### <span id="page-9-2"></span>**3.7.1 Password Objects**

A password object represents a password and is used to control access to objects. Password objects may only be stored in key stores: they cannot be stored as blobs.

Password objects have names just like keys and require a password to load them. The maximum length of the password name is 31 bytes. The length of the password is limited solely by available memory.

Password objects store the password in a hashed and salted form so that even someone with access to the data of the object cannot determine what the password is.

## <span id="page-9-3"></span>**3.8 Data Objects**

A data object represents some form of secret which is to be stored but which does not form part of a cryptographic key of any kind.

This is represented as a key of type CLRC\_TYPE\_DATA\_OBJECT which is not accepted by any algorithm. This has a single attribute of type CLRC\_ATTR\_SECRET\_VALUE. This type of key cannot be created just imported.

# <span id="page-9-4"></span>**3.9 Operation**

An operation carries out some transformation or other cryptographic operation on a set of data based on an algorithm. It maintains state so an operation can require a number of routine calls to be completed.

Operations include at least the following:

- Symmetric Encryption
- Symmetric Decryption
- Asymmetric Encryption
- Asymmetric Decryption
- Asymmetric Signature
- Asymmetric Signature Verification
- Hashing
- MAC calculation

An operation makes use of a set of values to achieve its purpose. Which values are required for each operation is determined by the associated algorithm. These will include:

- Keys
- Padding options

The state of an operation is maintained in secure memory in the CCE. This is because the intermediate results which are stored there can leak information to an attacker if they are accessible. The problem with this is that a limited number of operations can be handled simultaneously due to the limited amount of operation cache memory that is available.

# <span id="page-10-0"></span>**3.10Key Types**

The supported key types and key sizes are listed in **[Table 1](#page-10-1)**.

| <b>Key</b>          | <b>Key sizes</b>                         | <b>Comments</b>                                                                                                    |  |
|---------------------|------------------------------------------|----------------------------------------------------------------------------------------------------|--|
| <b>Type</b>         |                                          |                                                                                                    |  |
| <b>AES</b> [3]      | 128, 192, 256 bits                       |                                                                                                    |  |
| <b>RSA</b> [1]      | 1024, 2048, 3072,<br>4096                | 1024 bits is legacy and should not be used for new<br>code                                                                                       |  |
| <b>DES</b>          | 192                                      | Only 168 bits are actually used. This algorithm<br>should no longer be used                                                                      |  |
| <b>ECDSA</b><br>[1] | P192, P224, P256,<br>P384, P521 [5]      | While an ECC key can be used for either ECDSA or<br>ECDH it is good practice to keep them separate.                                              |  |
| <b>ECDH</b><br>[2]  | P192, P224, P256,<br>P384, P521 [5]      | While an ECC key can be used for either ECDSA or<br>ECDH it is good practice to keep them separate.                                              |  |
| DH [6]              | 1024, 2048, 3072                         | 1024 bits is legacy and should not be used for new<br>code                                                                                       |  |
| <b>DSA [1]</b>      | 1024, 2048, 3072                         | 1024 bits is legacy and should not be used for new<br>code.<br>1024 supported using SHA1,<br>2048 using SHA224 and SHA256,<br>3072 using SHA256. |  |
| <b>HMAC</b><br>[7]  | Any number of<br>bytes                   | Keys greater than the block size of the hash<br>algorithm add no security                                                                        |  |
| <b>KDF</b>          | Up to 4096 bits<br>77 - L. L. - <i>A</i> | HKDF [11], Concat KDF [12] and PBKDF2 [13]<br>Access and and Taxable of Laster                                                                   |  |

<span id="page-10-1"></span>**Table 1 – Supported Types of keys**

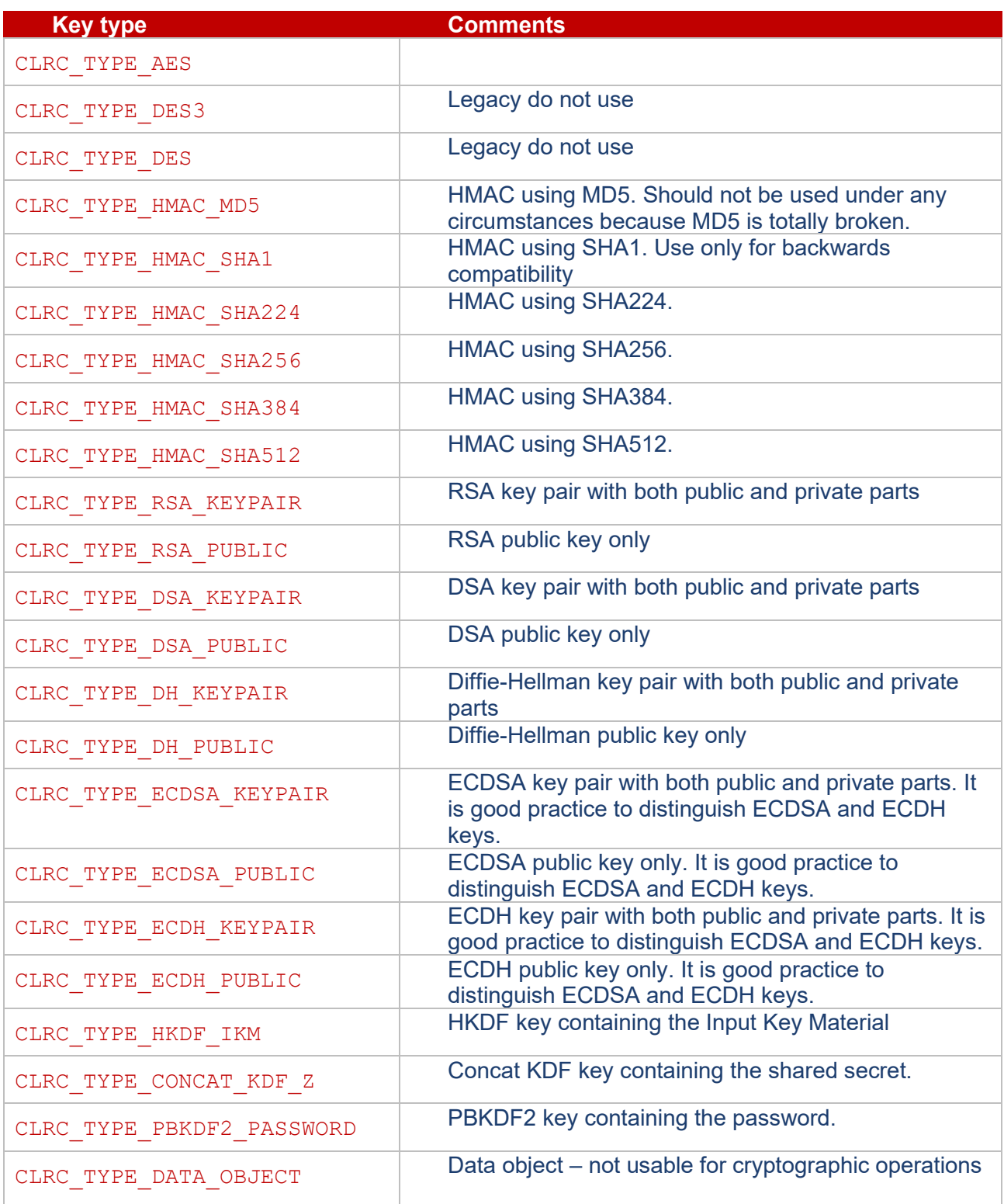

# **Table 2 Supported Key type definitions**

# <span id="page-12-0"></span>**3.11Hash Algorithms**

The supported hashing algorithms are listed in **[Table 3](#page-12-5)**.

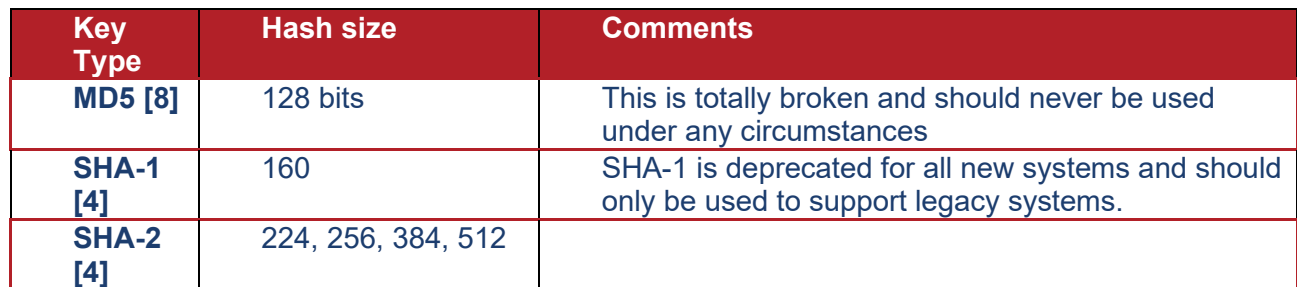

<span id="page-12-4"></span>**Table 3 - Supported Hash Types**

# <span id="page-12-5"></span><span id="page-12-2"></span><span id="page-12-1"></span>**4 TYPES AND CONSTANTS**

# **4.1 Header File**

All of the routines, structures and constants which define the CoreLockr™ Cryptographic API are defined in a single header file:

#### corelockr\_crypto.h

The CoreLockr™ Cryptographic interfaces offer only source level compatibility between versions. It is not guaranteed that constants will retain their values between any two versions of the API.

It is always necessary to re-compile all client code using the CoreLockr™ Cryptographic API when the version changes.

# <span id="page-12-3"></span>**4.2 Key Attributes**

Key attributes are stored in type-length-value format which is designed to keep the structure small.

```
Typedef struct clrcTLV_t
{
    uint16<sub>_t</sub> attribute_type; // type for this attribute
    uint16<sup>t</sup> length in bytes; // length in bytes of value
    uint8 t value[]; \frac{1}{2} // value of the attribute
} ClrcTLV;
```
Attributes are stored as a series of such structures which are appended together in a single buffer with an overall length. If the length of the attribute is odd then one byte of padding is added to the value so as to align the next entry in the TLV stream.

A set of utility routines is provided to manipulate these attribute strings – see section **[6.16](#page-62-0) [Attribute](#page-62-0)  [Manipulation Routines](#page-62-0)**.

In **[Table 4](#page-14-0)** the P field indicates the protected status of attributes. If the P column is set to Y for an attribute then that attribute is protected and cannot be accessed if the CLRC\_ATTR\_EXPORT\_AS\_PLAIN attribute is missing or is not set to 1.

In **[Table 4](#page-14-0)** the F field indicates the format for the attribute. The valid format values are defined in **[Table 5](#page-14-1) – [Attribute Formats](#page-14-1)**.

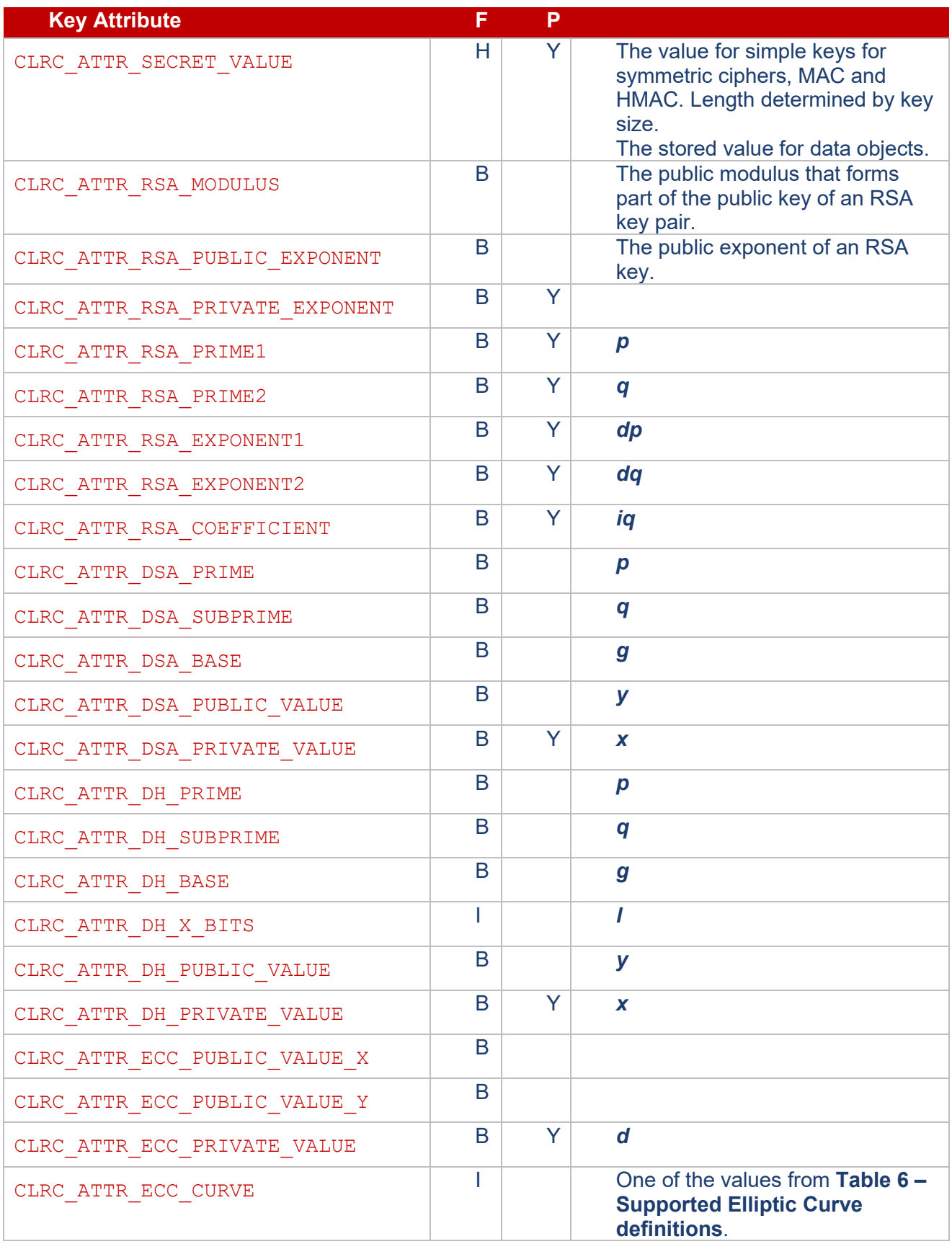

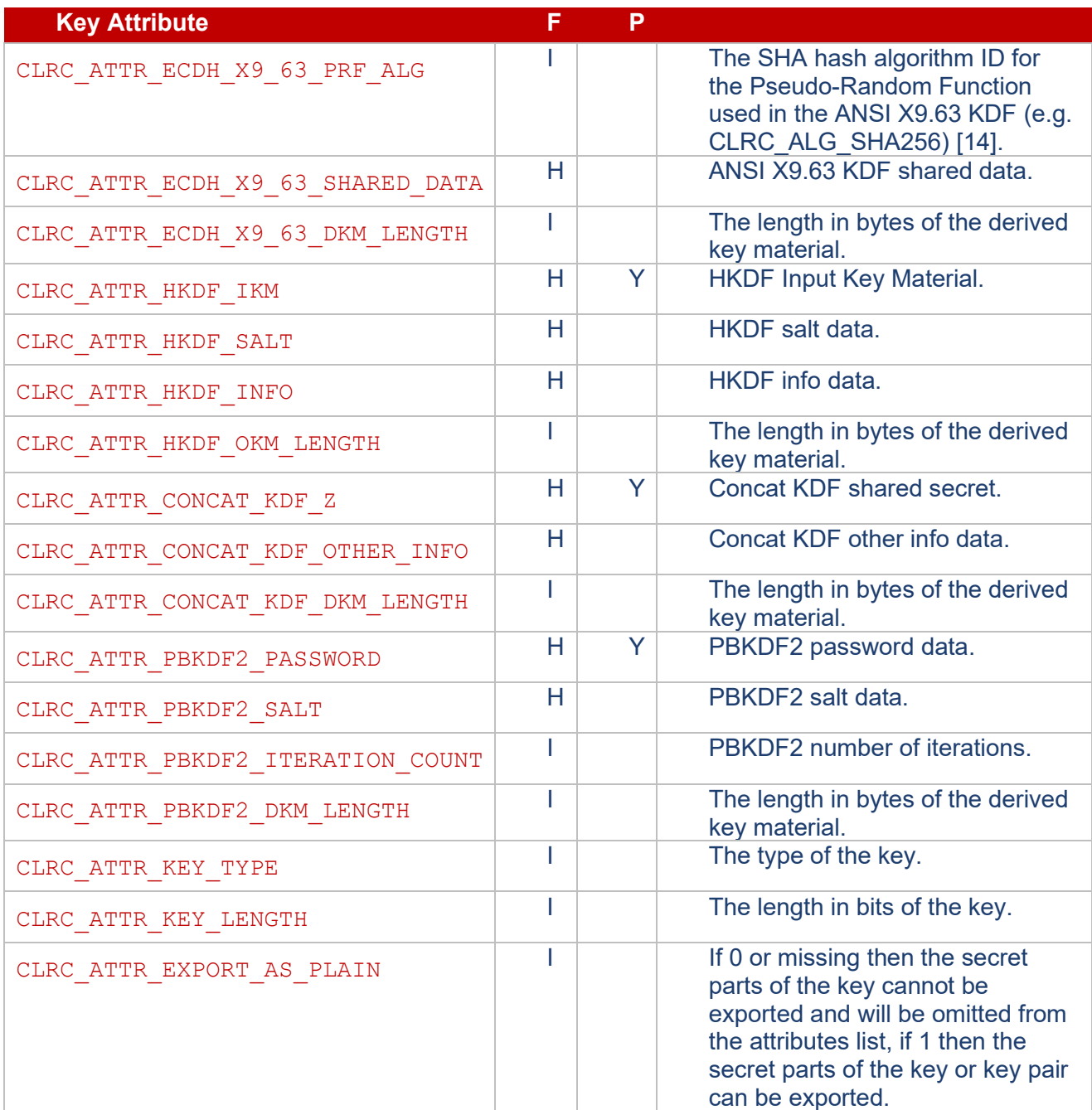

**Table 4 - Attribute definitions**

<span id="page-14-1"></span><span id="page-14-0"></span>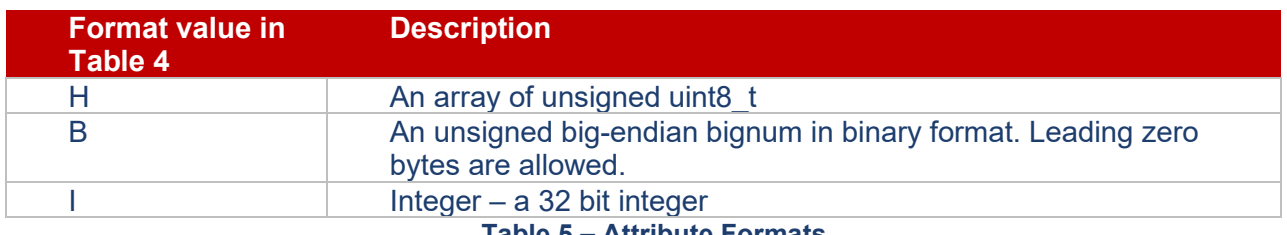

#### **Table 5 – Attribute Formats**

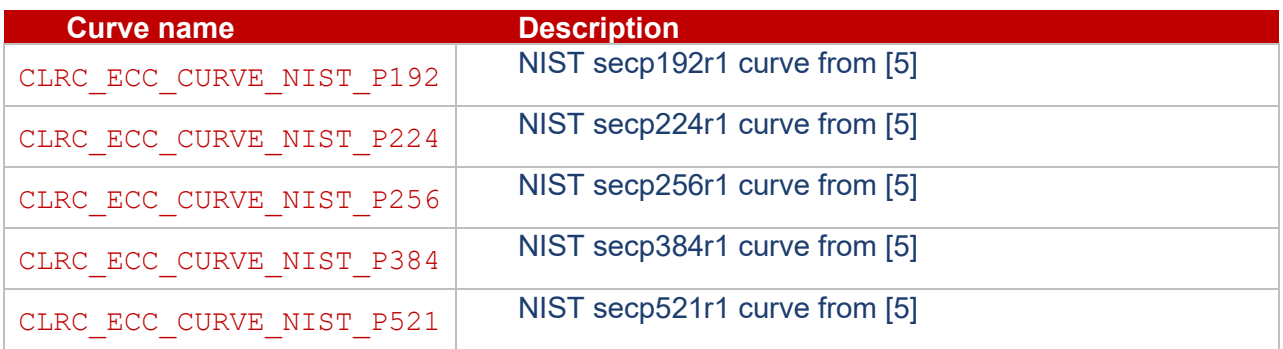

**Table 6 – Supported Elliptic Curve definitions**

# <span id="page-15-1"></span><span id="page-15-0"></span>**4.3 Required Key Attributes to Create a Key**

There are some attributes which must be present when creating a key and some which may be present.

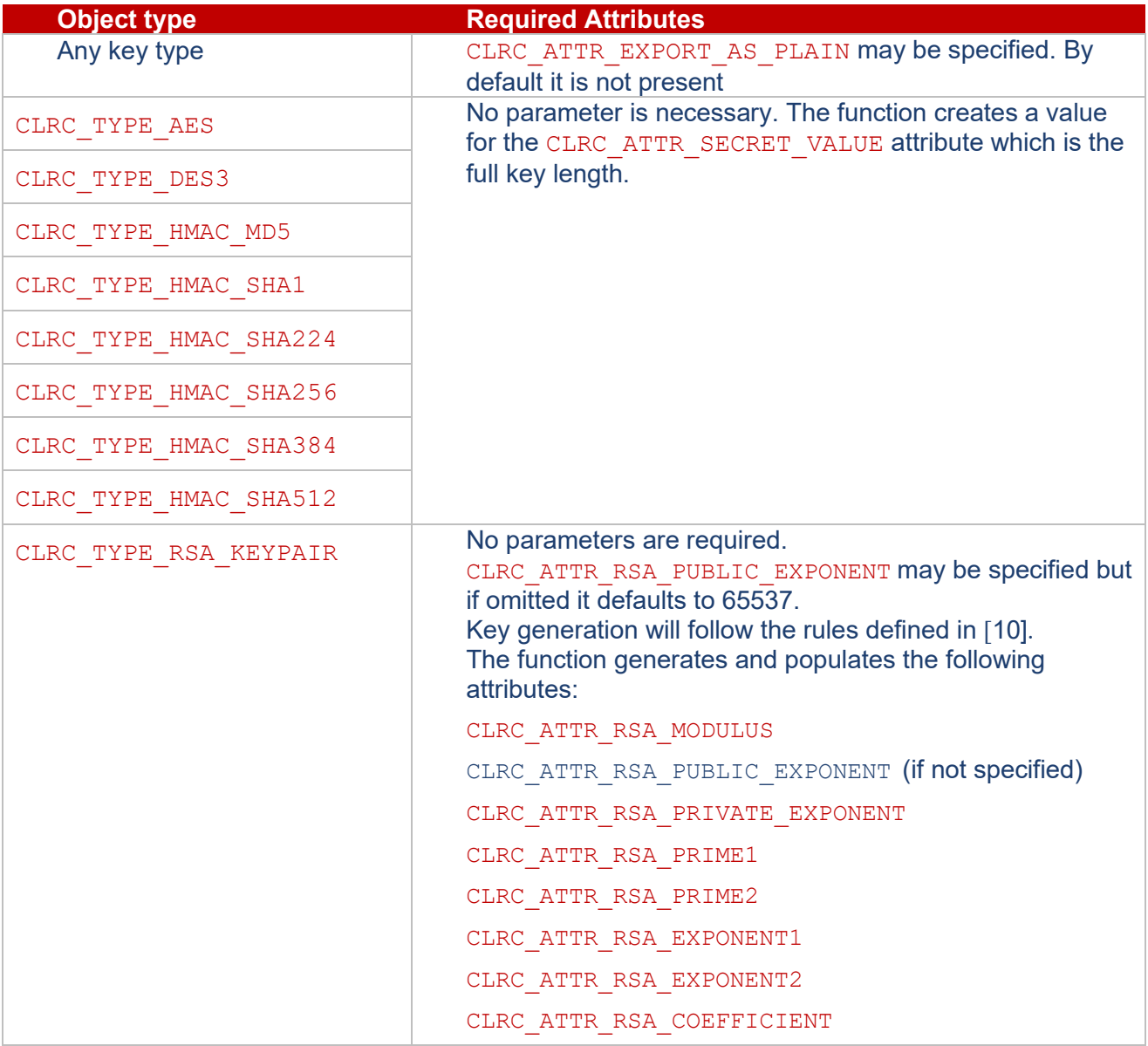

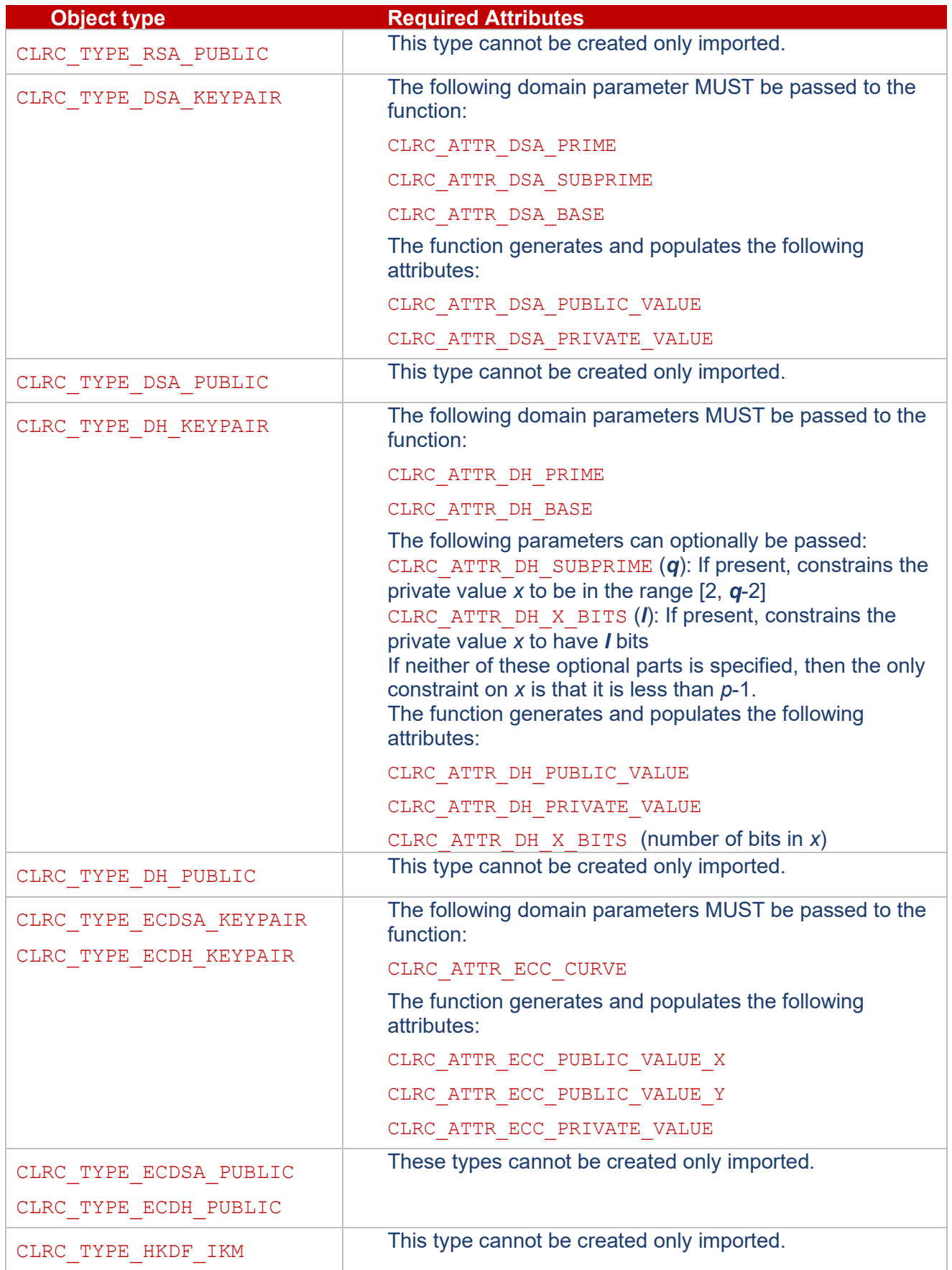

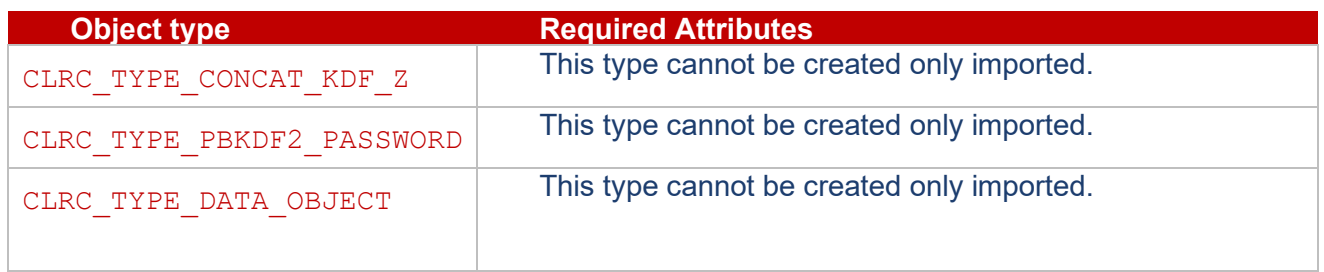

**Table 7 – Allowed attributes when creating keys**

# <span id="page-17-1"></span><span id="page-17-0"></span>**4.4 Required Key Attributes When Importing Keys**

There are some attributes which must be present when importing a key and some which may be present.

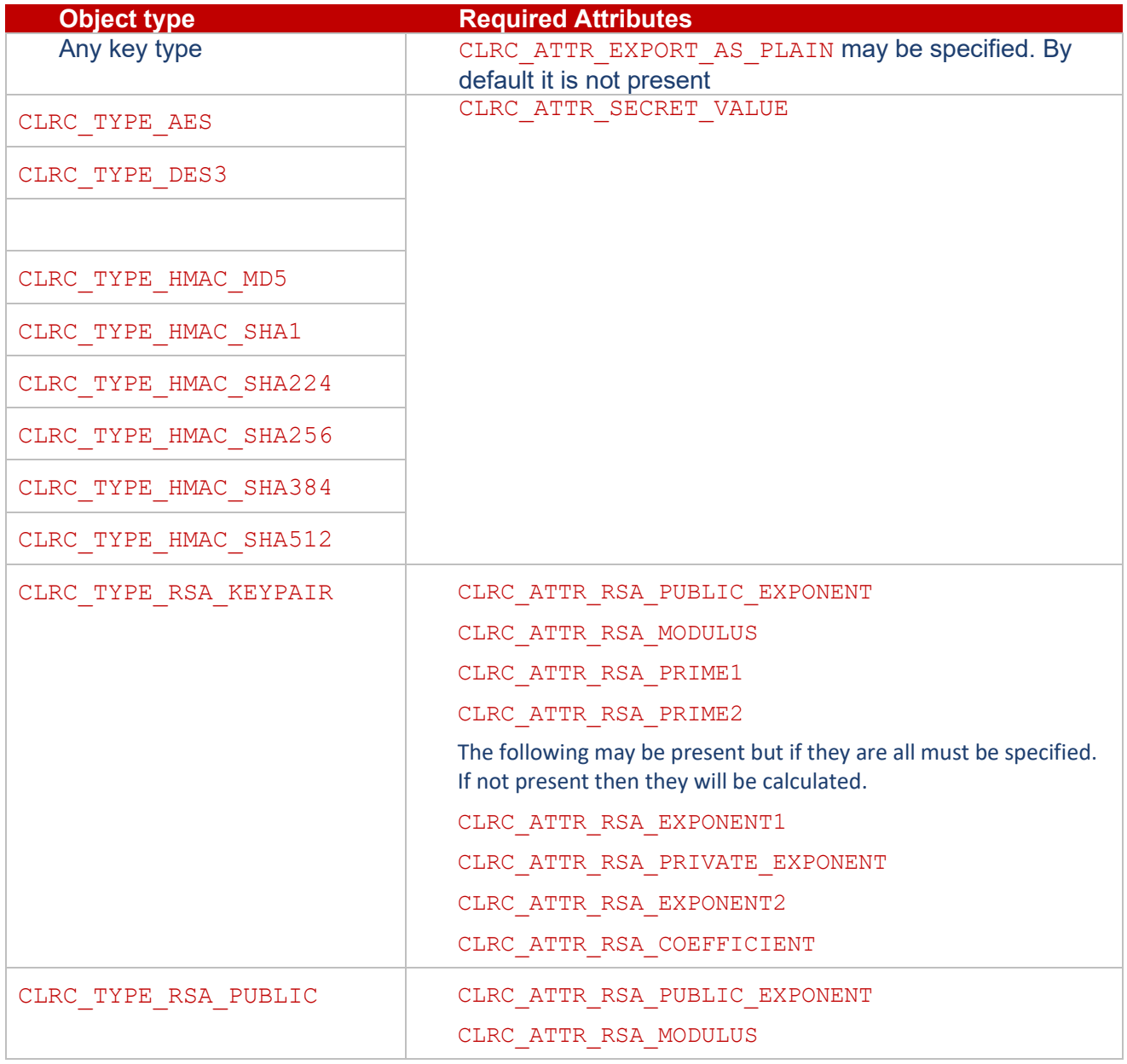

| <b>Object type</b>        | <b>Required Attributes</b>   |  |
|---------------------------|------------------------------|--|
| CLRC TYPE DSA KEYPAIR     | CLRC_ATTR_DSA_PRIME          |  |
|                           | CLRC_ATTR_DSA_SUBPRIME       |  |
|                           | CLRC_ATTR_DSA_BASE           |  |
|                           | CLRC_ATTR_DSA_PUBLIC_VALUE   |  |
|                           | CLRC_ATTR_DSA_PRIVATE_VALUE  |  |
| CLRC TYPE DSA PUBLIC      | CLRC ATTR DSA PRIME          |  |
|                           | CLRC_ATTR_DSA_SUBPRIME       |  |
|                           | CLRC ATTR_DSA_BASE           |  |
|                           | CLRC_ATTR_DSA_PUBLIC_VALUE   |  |
| CLRC TYPE DH KEYPAIR      | CLRC ATTR DH PRIME           |  |
|                           | CLRC ATTR DH BASE            |  |
|                           | CLRC_ATTR_DH_SUBPRIME        |  |
|                           | CLRC ATTR DH PUBLIC VALUE    |  |
|                           | CLRC_ATTR_DH_PRIVATE_VALUE   |  |
|                           | CLRC ATTR DH X BITS          |  |
| CLRC TYPE DH PUBLIC       | CLRC ATTR DH PRIME           |  |
|                           | CLRC ATTR DH BASE            |  |
|                           | CLRC ATTR DH SUBPRIME        |  |
|                           | CLRC_ATTR_DH_PUBLIC_VALUE    |  |
| CLRC TYPE ECDSA KEYPAIR   | CLRC ATTR ECC CURVE          |  |
| CLRC TYPE ECDH KEYPAIR    | CLRC ATTR ECC PUBLIC VALUE X |  |
|                           | CLRC ATTR ECC PUBLIC VALUE Y |  |
|                           | CLRC ATTR ECC PRIVATE VALUE  |  |
| CLRC TYPE ECDSA PUBLIC    | CLRC ATTR ECC CURVE          |  |
| CLRC_TYPE_ECDH_PUBLIC     | CLRC_ATTR_ECC_PUBLIC_VALUE_X |  |
|                           | CLRC_ATTR_ECC_PUBLIC_VALUE_Y |  |
| CLRC TYPE HKDF IKM        | CLRC_ATTR_HKDF_IKM           |  |
| CLRC TYPE CONCAT KDF Z    | CLRC ATTR CONCAT KDF Z       |  |
| CLRC TYPE PBKDF2 PASSWORD | CLRC_ATTR_PBKDF2_PASSWORD    |  |
| CLRC TYPE DATA OBJECT     | CLRC_ATTR_SECRET_VALUE       |  |

<span id="page-18-0"></span>**Table 8 – Required attributes when importing keys**

# <span id="page-19-0"></span>**4.5 Algorithms**

A cryptographic algorithm identifies a specific type of processing which an operation will perform.

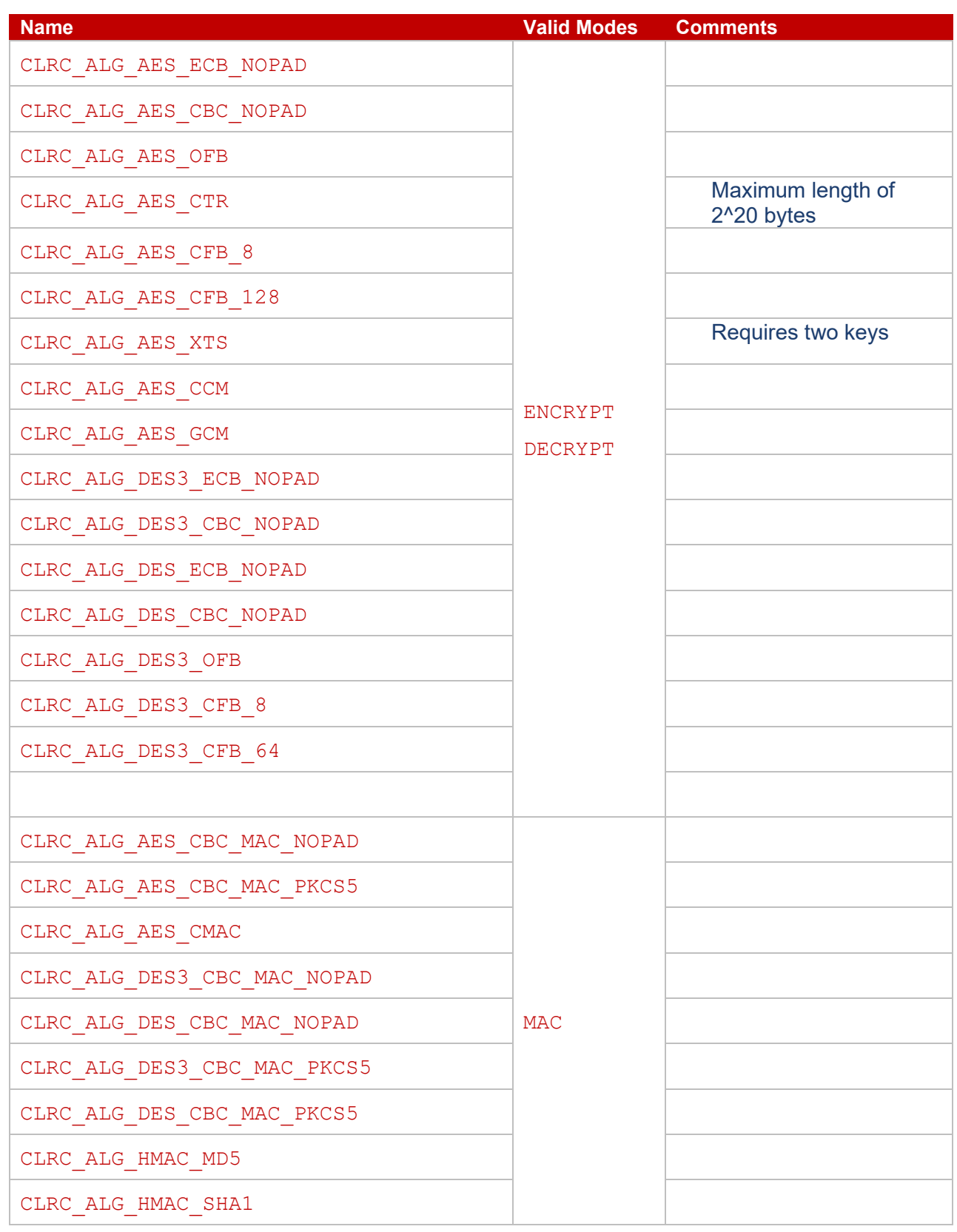

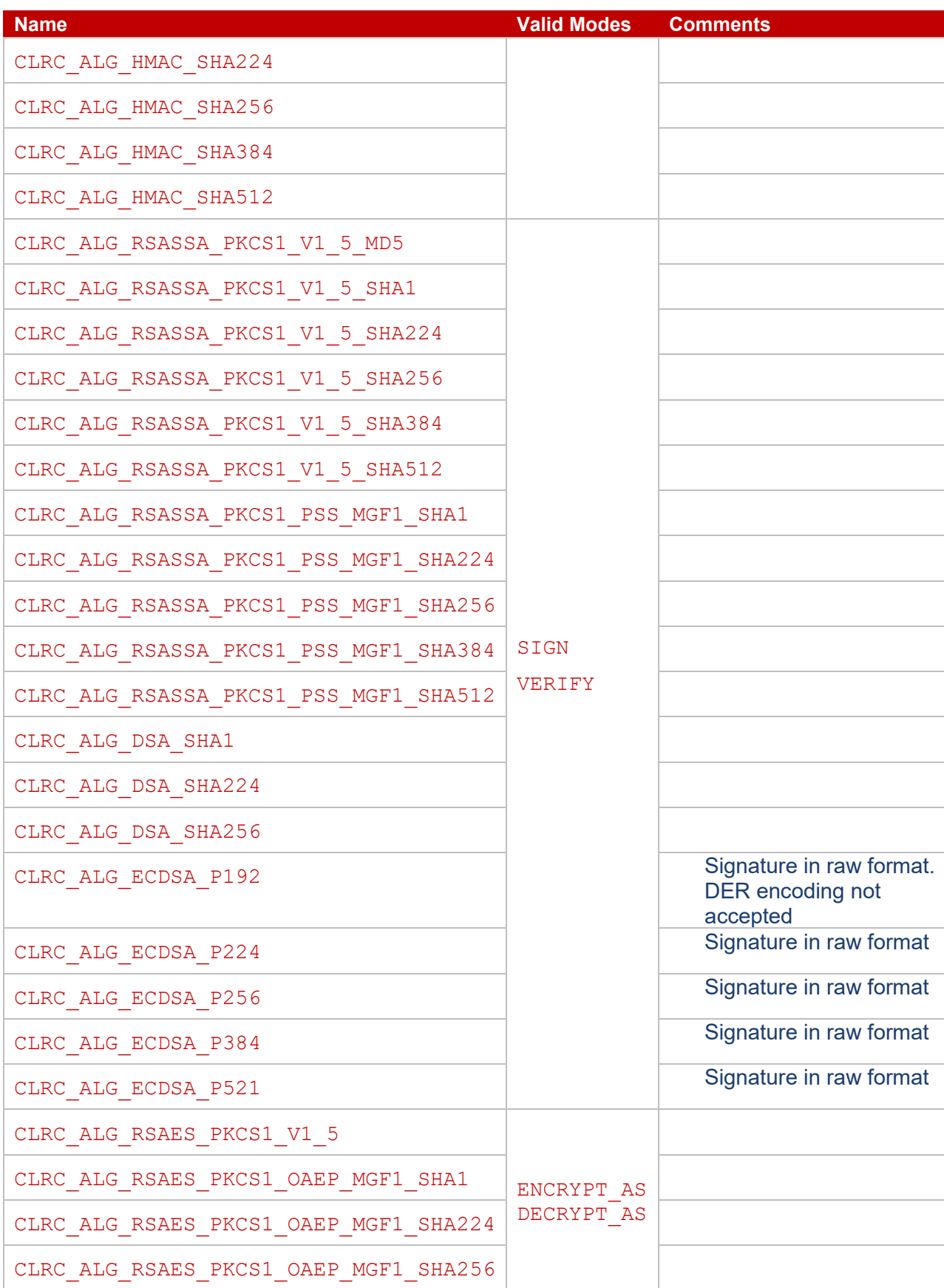

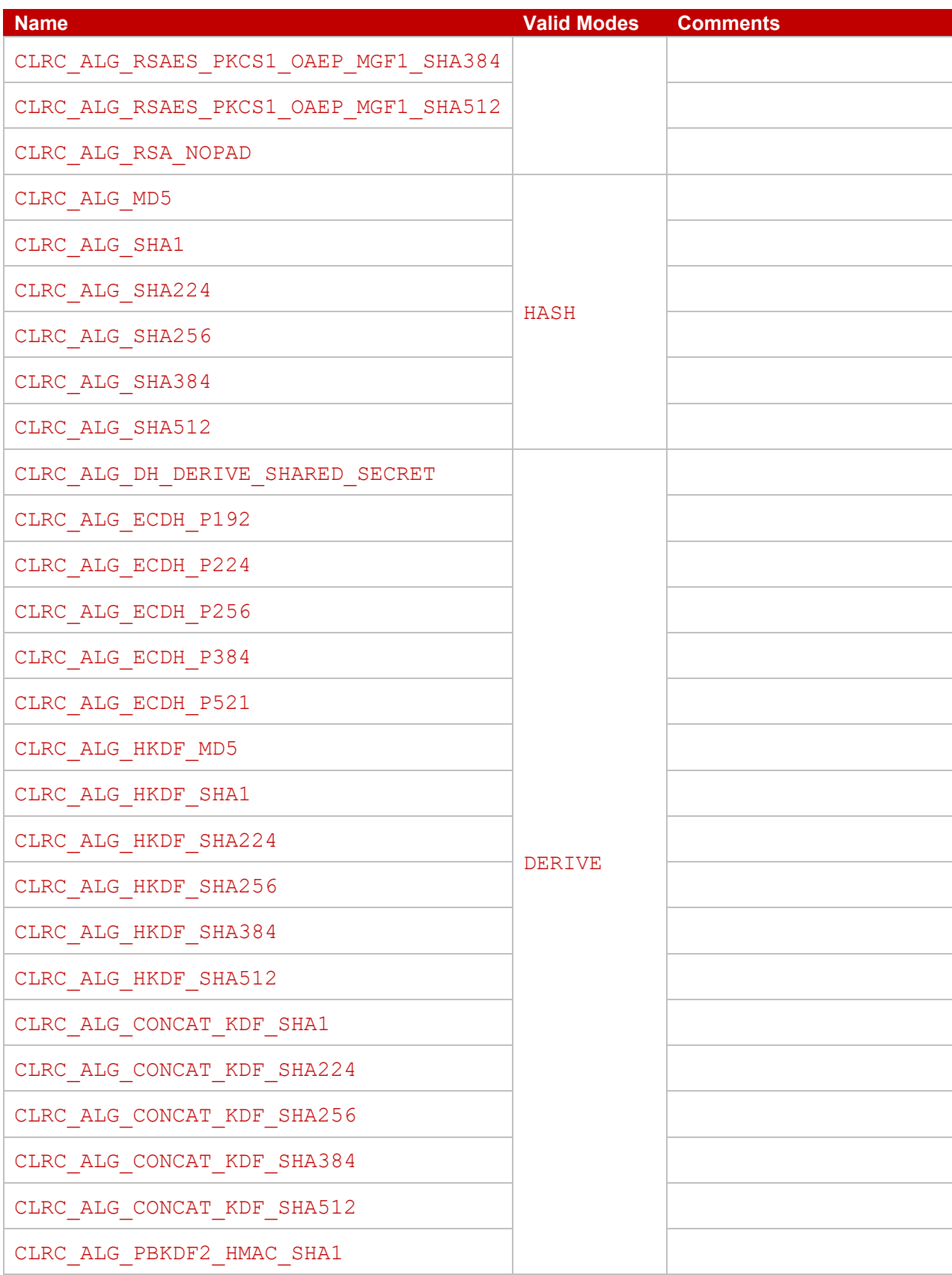

# **Table 9 – Algorithm definitions**

#### <span id="page-21-0"></span>©2016-2023 Sequitur Labs, Inc. | PO Box 1127 | Issaquah, WA 98027 USA | p: +1 425 654 2048 | f: +1 425 654 2051 | www.sequiturlabs.com

# <span id="page-22-0"></span>**4.6 Operation Modes**

When creating an operation, you have to specify the mode in which the operation works, for example encrypt versus decrypt. The modes which are valid for each algorithm are defined in **[Table 10](#page-22-4)**.

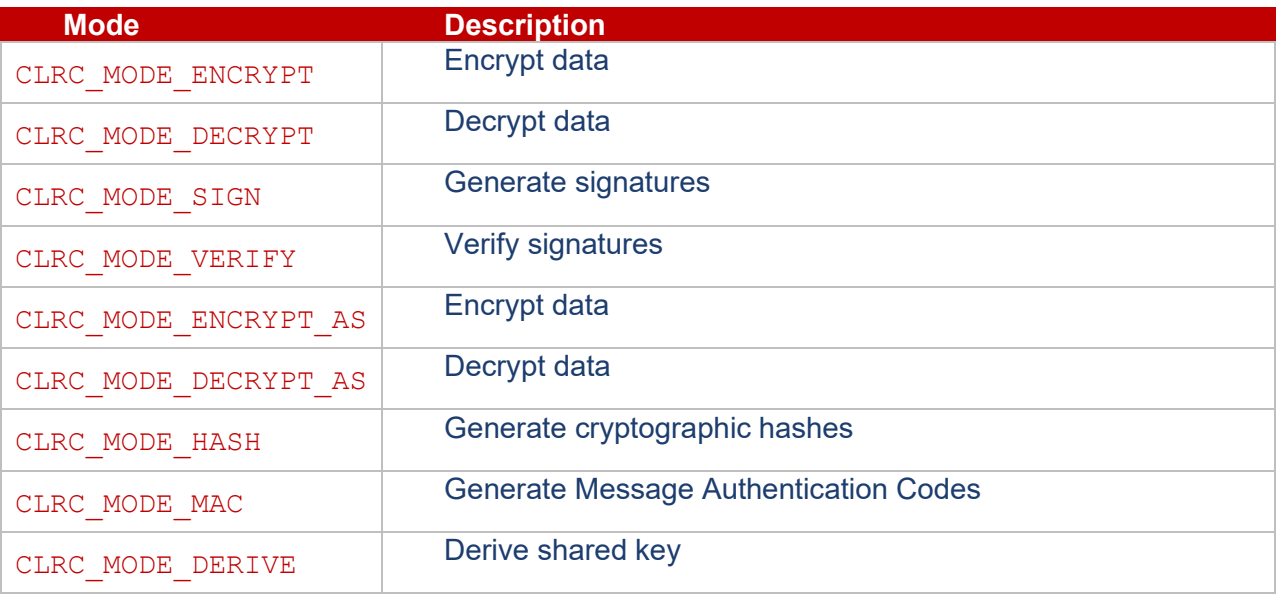

**Table 10 – Operation Modes**

# <span id="page-22-4"></span><span id="page-22-2"></span><span id="page-22-1"></span>**5 CORELOCKR SESSION API**

# **5.1 Header Files**

The CoreLockr™ Session API functions are defined in corelockr session.h. Most of the error codes returned by these functions are defined in the CoreLockr<sup>TM</sup> API header file corelockr.h.

# <span id="page-22-3"></span>**5.2 Sessions, Threads and General Concepts**

The Session API does not use a stack of sessions. Normally only one session is opened at a time, regardless of how many times clrcOpenSession() is called, and that session is shared amongst all threads. The functions use reference counting to ensure there is only one session, and that the session is only closed when the count goes to zero. They also use pthread mutexes to ensure that the session handling and reference counting is thread safe. There is also the possibility to open a new session within a thread instead of using the default session. The new session is only used within the calling thread, and is independent of the session(s) used by the other threads.

The main advantage to using a separate session is that a panic within the TA will be limited to only that thread. Other threads will continue to access their sessions normally.

clrcOpenSessionEx() can be used to set parameters within the session.

The CLRC\_TA\_PARAM\_DEBUG\_LEVEL parameter is used to set the verbosity level of the logging from the debug version of the TA. The CLRC TA PARAM MAX NUM OPS parameter is used to set the maximum number of simultaneous operations in a session.

The CLRC TA\_PARAM\_MAX\_NUM\_KEYS parameter is used to set the maximum number of simultaneously loaded keys in a session. The last two are useful for limiting the maximum amount of memory used in a session. The default values are CLRC\_TA\_PARAM\_MAX\_NUM\_OPS = 100 and CLRC TA PARAM MAX NUM KEYS =  $256$ . These values can be increased via the parameters if necessary. However, it is a good idea to reduce them to just above the expected maximum values during development to ensure that the code is not leaking operations or keys.

Such leaks in long-running sessions can seriously fragment or even fill up the CoreTEE™ heap to the point that other TAs cannot be loaded or persistent objects are permanently corrupted. Setting appropriate limits on the number of operations and keys will ensure that an error is returned when too many operations and or keys are being used before allocations in the CoreTEETM heap start to fail.

The CLRC TA PARAM THREAD SESSION parameter to clrcOpenSessionEx() is used to bind a new session to the current pthread ID. If a session for that thread already exists, then its reference is incremented. The CoreLockrTM Crypto library implicitly uses the current thread ID to select which session is used from a list (not from a stack). Once a session is bound to a thread ID, then only that session is used in that thread until it is closed.

Likewise, when calling clrcCloseSession(), the thread ID is used to select which session in the list is closed (or has its reference count decremented).

Note that the debug and limit parameters are only passed to the TA when a new session is actually opened. If there is a currently existing session when clrcOpenSessionEx() is called with new parameters, then the new parameters are ignored and a warning code is returned.

It should also be noted that even leaked operations and keys are wiped from the CoreTEE<sup>TM</sup> heap when the session containing them is actually closed. So, leaks from sequential sessions do not build up in the heap.

*Note:* The *corelockr\_session.h header file explains differences with the deprecated*  clrsOpenSession *and* clrsCloseSession *functions.* 

# <span id="page-23-1"></span><span id="page-23-0"></span>**5.3 Session Opening and Closing**

#### **5.3.1 clrcOpenSession**

ClrResult clrcOpenSession(void);

Open a session to the server if necessary. The default parameters in the TA are used. Because no input parameters are provided, this function does not return the CLRC SESSION EXISTS code.

#### **Return values**

Most of the return values are defined in corelockr.h header file.

#### <span id="page-23-2"></span>**5.3.2 clrcOpenSessionEx**

ClrResult clrcOpenSessionEx(int numParams, ...);

Open a session to the server with input parameters if necessary.

#### **Parameters**

numParams – number of following parameters. Any parameter that is left out is set to the default in the TA. Unknown parameters are ignored.

**...** – the parameters are input as pairs of unsigned integers, with the parameter ID first followed by the parameter value.

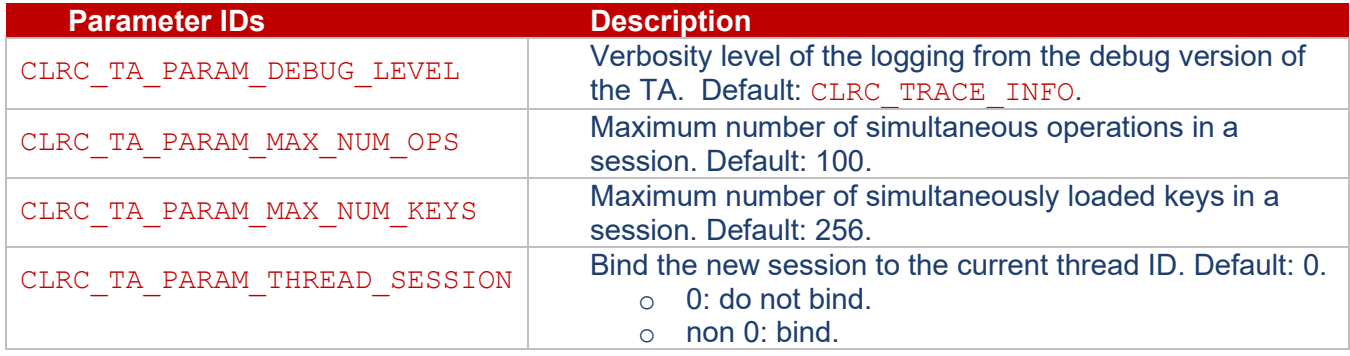

CLRC\_TA\_PARAM\_MAX\_NUM\_OPS\_and CLRC\_TA\_PARAM\_MAX\_NUM\_KEYS – limits the maximum amount of memory used in a session.

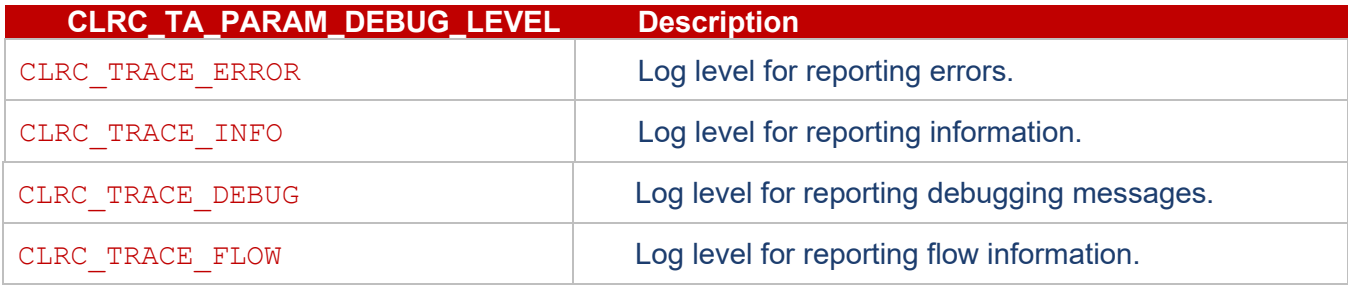

Notes:

Setting a level also enables the levels below it in value. So, setting the level to CLRC\_TRACE\_FLOW enables all of the logging messages.

The release version of the TA only has up to CLRC\_TRACE\_INFO level messages compiled into it, so setting the level above that has no effect. The debug version of the TA supports all four levels.

Example of how clrcOpenSessionEx() might be called:

```
ClrResult res;
res = clrcOpenSessionEx(3, \frac{1}{10} The number of following parameters
                           CLRC_TA_PARAM_DEBUG_LEVEL, CLRC_TRACE_DEBUG,
                          CLRC_TA_PARAM_MAX_NUM_OPS, 32,
                          CLRC_TA_PARAM_MAX_NUM_KEYS, 16);
if (res != CLR_SUCCESS) {
    if (res == CLRC_SESSION_EXISTS) {
      // Parameters were ignored, it is safe to continue operations and
      // close the session later.
    } else if (res == CLR_ERROR_INSUFFICIENT_RESOURCES) {
      // Wait a bit and try again later.
    } else {
      // The session failed to open, so give up.
    }
}
```
#### **Return values**

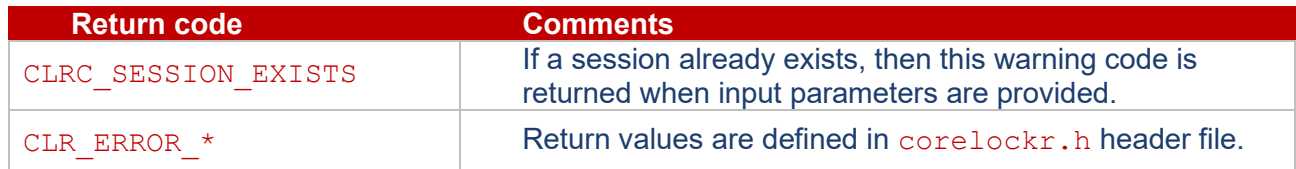

#### <span id="page-25-0"></span>**5.3.3 clrcCloseSession**

```
ClrResult clrcCloseSession(void);
```
Close the session and free all associated memory if it is no longer being used.

#### **Return values**

Most of the return values are defined in corelockr.h header file.

# <span id="page-25-2"></span><span id="page-25-1"></span>**6 CORELOCKRTM CRYPTOGRAPHIC API**

# <span id="page-25-3"></span>**6.1 General Concepts**

#### **6.1.1 Basic Types**

All routine definitions make use of the types defined in stdint.h.

The main types that are used are  $uint8$  t and  $uint32$  t.

#### <span id="page-25-4"></span>**6.1.2 Blocking Interface**

The CoreLockr™ Cryptographic API is a blocking interface. Thus each routine, when executed, does not return until the operation is complete.

The time taken by each routine is not defined and could vary greatly depending on the workload of the cryptographic accelerator and which algorithms can be accelerated by hardware.

This programming model is simple and easy to understand for programmers.

#### <span id="page-26-0"></span>**6.1.3 Error Handling**

All the routines return a result of type ClrcResult. The return values for this are defined in **[Table 11](#page-27-1)**.

The allowed return codes from each routine are defined in the routine definition. In addition any of the error codes defined by the CoreLockr<sup>TM</sup> Session API or the CoreLockr<sup>TM</sup> API may be returned.

#### <span id="page-26-1"></span>*6.1.3.1 Success*

CLRC\_SUCCESS indicates that the routine succeeded and all arguments are valid.

#### <span id="page-26-2"></span>*6.1.3.2 Programmer Errors*

A return code of CLRC\_ERROR\_PROGRAMMER indicates an error which the programmer should have caught at coding time.

Examples include

- Invalid argument value, for example a NULL buffer pointer or a zero length.
- Using a handle of the wrong type
- Inconsistent arguments, for example invalid DSA group parameters.
- Invalid semantics, for example a previous routine call failed so the operation is now invalid.

Any problems which is out of the hands of the programmer will generate another return code, for example

• Insufficient resources, for example no memory, no space in key cache etc.

All routines may return this error code.

The implementation does not make major efforts to find all such errors because this would make the code larger and slower. Such errors may cause other failures such as access violations etc.

For those who know the GlobalPlatform Internal Core API [\[9\]](#page-65-1) this return code corresponds with a Panic.

#### <span id="page-26-3"></span>*6.1.3.3 CLRC\_ERROR\_SHORT\_BUFFER*

Many routines return data into a buffer with a specified length. In many cases the programmer does not know how long the data will be and therefore cannot allocate a suitable buffer.

In such cases if the supplied buffer is too short for the result (e.g. if the length is set to 0) then the routine will return CLRC\_ERROR\_SHORT\_BUFFER and will set the returned length to the length that is required. The caller can then allocate a suitable buffer and retry the operation.

If the length is 0 in any such case then the buffer address is not inspected at all so it can be NULL.

```
uint8 t *buffer = NULL;
uint32 t buffer length = 0;do
{
    result = some operation(..., buffer, &buffer length, ...);
     if (result == CLRC_ERROR_SHORT_BUFFER)
     {
        buffer = (uint8 t *) malloc(buffer length);
         if (buffer == NULL) …fail…;
     }
} while(result == CLRC_ERROR_SHORT_BUFFER);
```
#### **Figure 2 – Example of handling CLRC\_ERROR\_SHORT\_BUFFER**

#### <span id="page-27-0"></span>*6.1.3.4 Return Codes*

The following are the API return codes.

| <b>Return code</b>       | <b>Value</b>  | <b>Comments</b>                                       |
|--------------------------|---------------|-------------------------------------------------------|
| CLRC SUCCESS             | 0x00000000    | Will always be 0x00000000                             |
| CLRC ERROR PROGRAMMER    | $0x$ FFFF0101 | See section 6.1.3.2 Programmer<br><b>Errors</b>       |
| CLRC ERROR ACCESS DENIED | $0x$ FFFF0102 |                                                       |
| CLRC ERROR NO MEMORY     | $0x$ FFFF0103 |                                                       |
| CLRC ERROR BAD FORMAT    | $0x$ FFFF0104 |                                                       |
| CLRC ERROR BAD HANDLE    | $0x$ FFFF0105 |                                                       |
| CLRC_ERROR_SHORT_BUFFER  | $0x$ FFFF0106 | See section 6.1.3.3<br><b>CLRC_ERROR_SHORT_BUFFER</b> |
| CLRC ERROR CACHE FULL    | $0x$ FFFF0107 |                                                       |
| CLRC ERROR TAG MISMATCH  | $0x$ FFFF0108 |                                                       |
| CLRC ERROR NOT SUPPORTED | $0x$ FFFF0109 |                                                       |
| CLRC ERROR NOT FOUND     | 0xFFFF010A    |                                                       |
| CLRC ERROR EXISTS        | OXFFFF010B    |                                                       |
| CLRC_ERROR_NO_MORE_KEYS  | 0x00000101    | Success code                                          |
| CLRC ERROR NO PASSWORD   | 0x00000102    | Success code                                          |

<span id="page-27-1"></span>**Table 11 – Return Codes**

# <span id="page-28-1"></span><span id="page-28-0"></span>**6.2 Key Loading**

#### **6.2.1 clrcUnloadKey**

ClrcResult clrcUnloadKey(ClrcKeyHandle hKey);

This routine unloads the key associated with the handle and invalidates the handle. This works on key handles from all sources.

#### **Parameters**

 $hKey - key$  handle which will be invalidated.

#### **Return values**

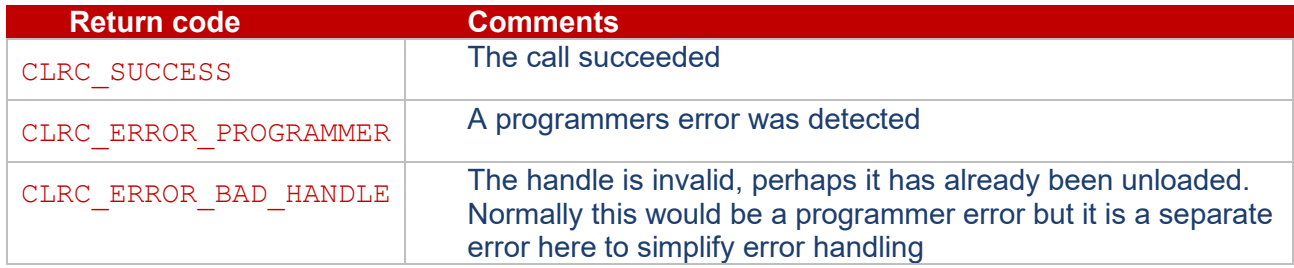

#### <span id="page-28-2"></span>**6.2.2 clrcImportKey**

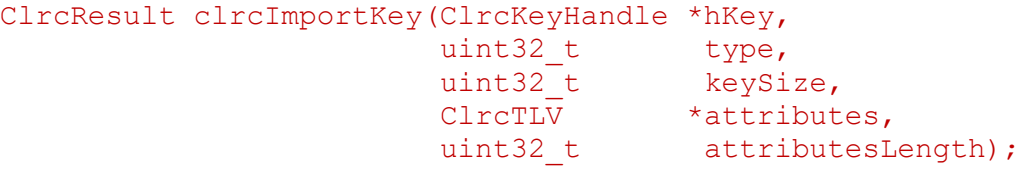

This routine imports either a key or a key pair depending on the type that is requested.

The attributes specify the key material and all other attributes of the key. The required values, which vary with the key type, are defined in **Table 8 – [Required attributes when importing keys](#page-18-0)**, in section **[4.4](#page-17-0) [Required Key Attributes When Importing Keys](#page-17-0)**.

#### **Parameters**

hKey – key handle which will be returned.

 $type$  – the type for the key.

keySize – the size of the key in bits – the allowed sizes are listed in **Table 1 – [Supported Types of](#page-10-1)  [keys](#page-10-1)** in section **[3.10](#page-10-0) [Key Types](#page-10-0)**.

attributes – the attributes for the new key as a list of TLV values appended together. The required and optional attributes are defined in **Table 8 – [Required attributes when importing keys](#page-18-0)**, in section **[4.4](#page-17-0) [Required Key Attributes When Importing Keys](#page-17-0)**.

attributesLength – the length in bytes of the attributes.

#### **Return values**

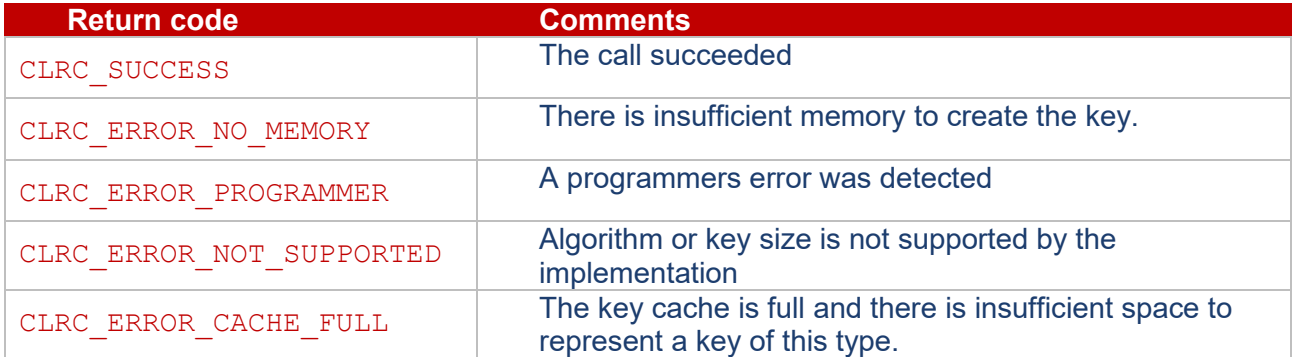

## <span id="page-29-0"></span>**6.2.3 clrcCreateKey**

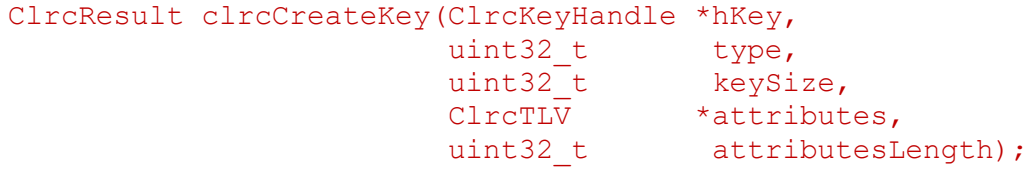

This routine creates either a key or a key pair depending on the type of key that is requested. The local random number generator is used to generate the key material.

Depending on the type of key that is being generated some attributes may be required, i.e. if they are not present then the routine will always fail with a status of CLRC\_ERROR\_PROGRAMMER. These are listed in **Table 7 – [Allowed attributes when creating keys](#page-17-1)** in section **[4.3](#page-15-0) [Required Key Attributes to Create a](#page-15-0)  [Key](#page-15-0)**.

#### **Parameters**

hKey – key handle which will be returned.

 $type$  – the type for the key.

```
keySize – The size of the key in bits – the allowed sizes are listed in Table 1 – Supported Types of 
keys in section 3.10 Key Types.
```
attributes – the attributes for the new key as a list of TLV values appended together. The required and optional attributes are defined in **Table 7 – [Allowed attributes when creating keys](#page-17-1)**.

attributesLength – the length in bytes of the attributes.

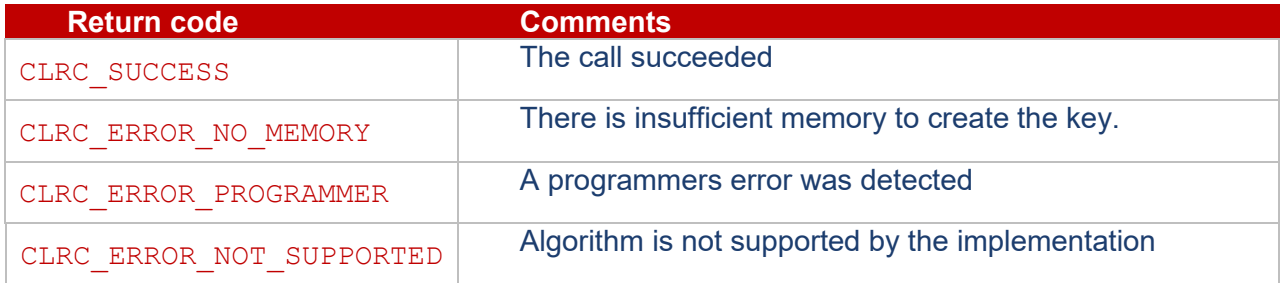

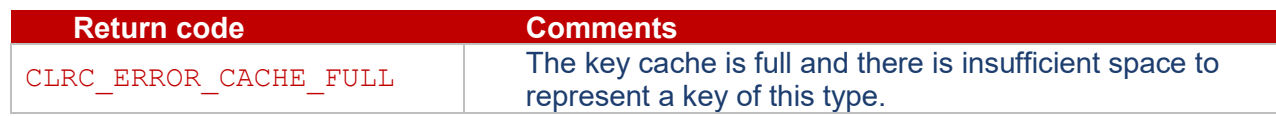

#### <span id="page-30-0"></span>**6.2.4 clrcSaveOpaqueKeyEx**

This routine verifies the signature of an encrypted key package, decrypts and loads the key that it contains into the Corelockr<sup>TM</sup> keystore. The key package must have been created using the shell script make opaque key package.sh, available from Sequitur Labs Inc., or follow the same process as described in the shell script. In order to make use of the key, the user must independently have prior knowledge of its type and name. For use, the key should be retrieved using  $\text{clrcLoadNamedKey}$  () with a handle to the same password object passed to clrcSaveOpaqueKeyEx(), or a NULL password argument in both cases if no password is required. **[8](#page-66-0) [Appendix: Opaque Key](#page-66-0) types and Algorithms** lists the supported types of key to be packaged, cipher algorithms and MAC algorithms.

```
ClrcResult clrcSaveOpaqueKeyEx(const uint8_t *keyPkg,
                            uint32 t keyPkgLength,
                             ClrcKeyHandle hDeviceKey,
                            ClrcPasswordHandle hPassword);
```
The original  $\text{chess}(\cos \theta)$  function is still there for backwards compatibility. Internally, clrcSaveOpaqueKey() calls clrcSaveOpaqueKeyEx() as

```
clrcSaveOpaqueKeyEx(keyPkg, keyPkgLength, 0, 0).
```
#### **Parameters**

keyPkg – encrypted package as an octet sequence.

keyPkgLength – number of octets in keyPkg.

hDeviceKey – handle to a loaded key that is used in the ECDH shared secret derivation to decode the opaque key. If the handle is '0', then the default is to use the named "com. seqlabs.device key" key that was provisioned on the board.

hPassword – handle to a loaded password object. Password to use to access the key. If NULL, then the key will be accessible without a password.

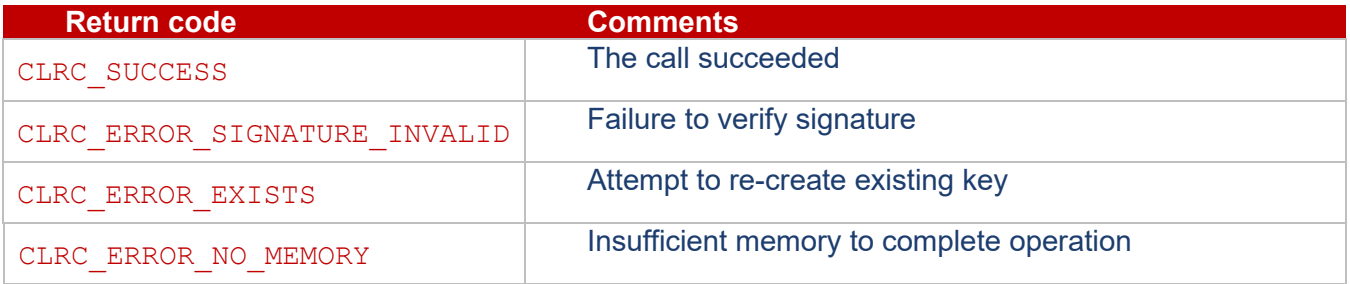

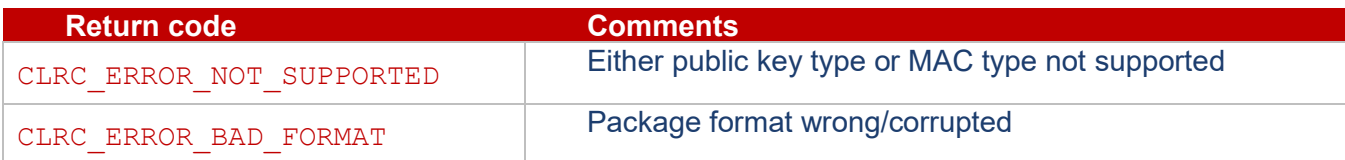

#### <span id="page-31-0"></span>**6.2.5 clrcSaveOpaqueKey**

ClrcResult clrcSaveOpaqueKey(const uint8\_t \*keyPkg, uint32 t keyPkgLength);

This function is superseded by clrcSaveOpaqueKeyEx().

This routine verifies the signature of an encrypted key package, decrypts and loads the key that it contains into the Corelockr™ keystore. The key package must have been created using the shell script make opaque key package.sh, available from Sequitur Labs Inc., or follow the same process as described in the shell script. In order to make use of the key, the user must independently have prior knowledge of its type and name. For use, the key should be retrieved using clrcLoadNamedKey with a NULL password argument.

#### **Parameters**

keyPkg – encrypted package as an octet sequence.

keyPkgLength – Number of octets in keyPkg.

#### **Return Values**

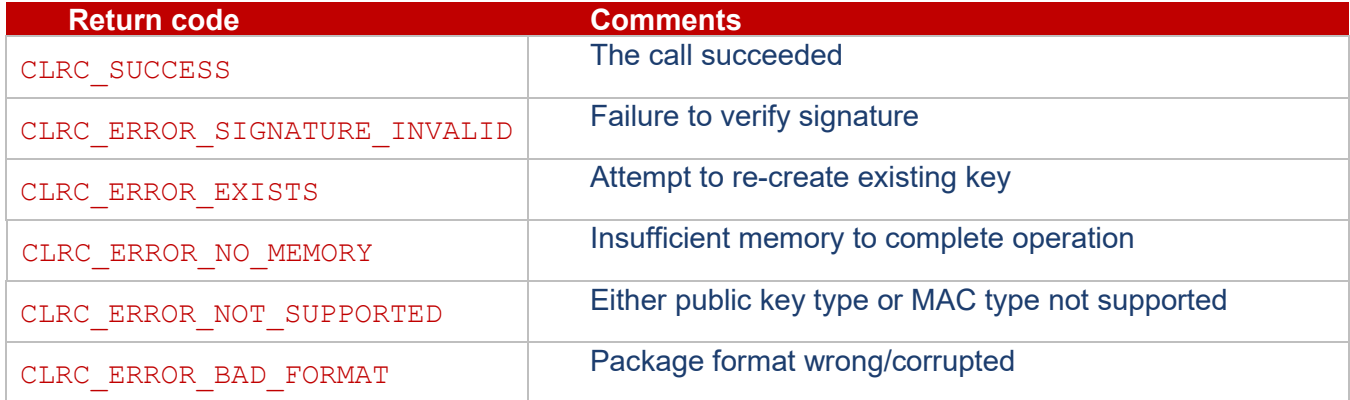

# <span id="page-31-2"></span><span id="page-31-1"></span>**6.3 Key Export**

## **6.3.1 clrcGetAttribute**

```
ClrcResult clrcGetAttribute(ClrcKeyHandle hKey,
                        uint32^t attribute,
                        ClrcTLV *value,
                        uint32 t *valueLength);
```
This routine returns an attribute of the key pointed to by the handle. The attribute is returned as a TLV structure.

If the key does not have the CLRC\_ATTR\_EXPORT\_AS\_PLAIN attribute set to 1 then protected attributes will generate CLRC\_ERROR\_ACCESS\_DENIED.

#### **Parameters**

 $h$ Key – key handle.

attribute – the attribute to return.

value – buffer to hold the output key attribute.

valueLength – length of the attribute buffer on input, on output the length of the returned attribute value.

See section **[6.1.3.3](#page-26-3) [CLRC\\_ERROR\\_SHORT\\_BUFFER](#page-26-3)** for full details of the behavior.

#### **Return values**

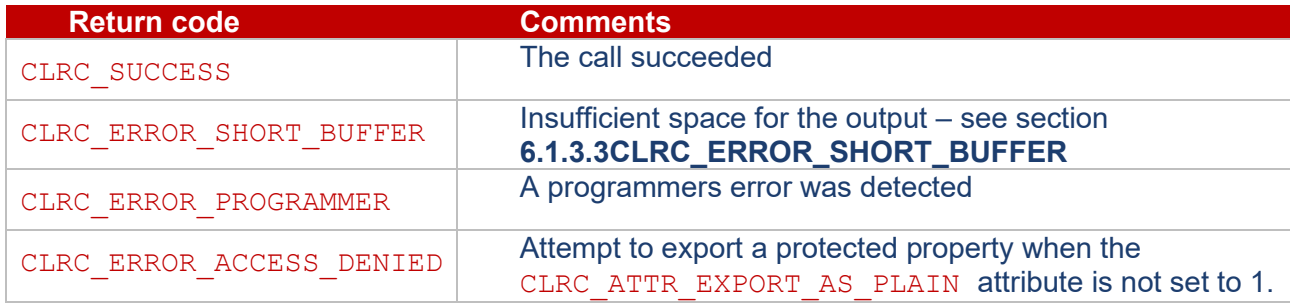

## <span id="page-32-0"></span>**6.3.2 clrcGetAllAttributes**

```
ClrcResult clrcGetAttributes(ClrcKeyHandle hKey,
                          ClrcTLV *attributes,
                          uint32 t *attributesLength);
```
This routine returns all attributes of the key pointed to by the handle. The attributes are returned as a set of appended TLV structures.

If the key does not have the CLRC\_ATTR\_EXPORT\_AS\_PLAIN attribute set to 1 then protected attributes will be omitted from the returned vector of attributes.

#### **Parameters**

 $hKey - key$  handle.

attributes – buffer to hold the returned key attributes.

attributesLength – length of the attribute buffer on input, on output the length of the returned attributes. See section **[6.1.3.3](#page-26-3) [CLRC\\_ERROR\\_SHORT\\_BUFFER](#page-26-3)** for full details of the behavior.

#### **Return Values**

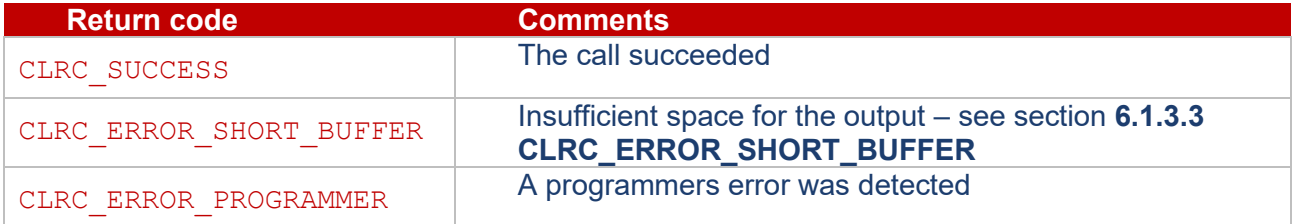

# <span id="page-33-0"></span>**6.4 Key Stores**

```
#define CLRC_KEY_NAME_MAX_LENGTH 31
typedef struct 
{
    uint8 t length; // length in bytes
    uint8 t name[CLRC KEY_NAME_MAX_LENGTH];
} ClrcKeyName;
```
typedef struct ClrcPassword tag ClrcPasswordHandle;

#### <span id="page-33-1"></span>**6.4.1 clrcKeyStoreExists**

```
ClrcResult clrcKeyStoreExists();
```
This routine indicates whether the CCE has a key store. If a key store is accessible then the routine returns CLRC\_SUCCESS otherwise it returns CLRC\_ERROR\_NOT\_SUPPORTED.

#### **Parameters**

#### **Return Values**

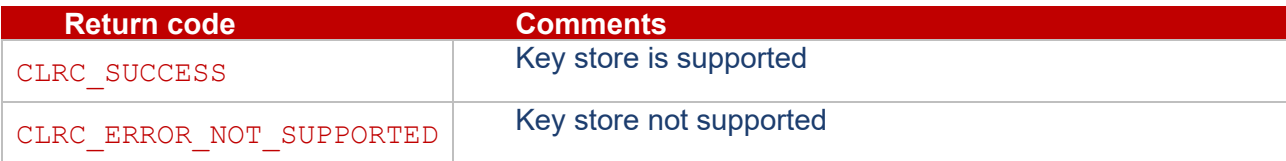

## <span id="page-33-2"></span>**6.4.2 clrcLoadNamedKey**

```
ClrcResult clrcLoadNamedKey(ClrcKeyHandle *hKey
                            const ClrcKeyName *name,
                          ClrcPasswordHandle hPassword);
```
This routine loads a key from the key store with the appropriate name using the password if appropriate.

Returns an error if the wrong password is supplied. It is not an error if a password is supplied and none is required.

#### **Parameters**

 $hKey$  – handle to the key returned if no problems.

name – name of the required key.

hPassword – the password to use to access the key. If NULL then no password is available and it will only open a key without a password.

#### **Return Values**

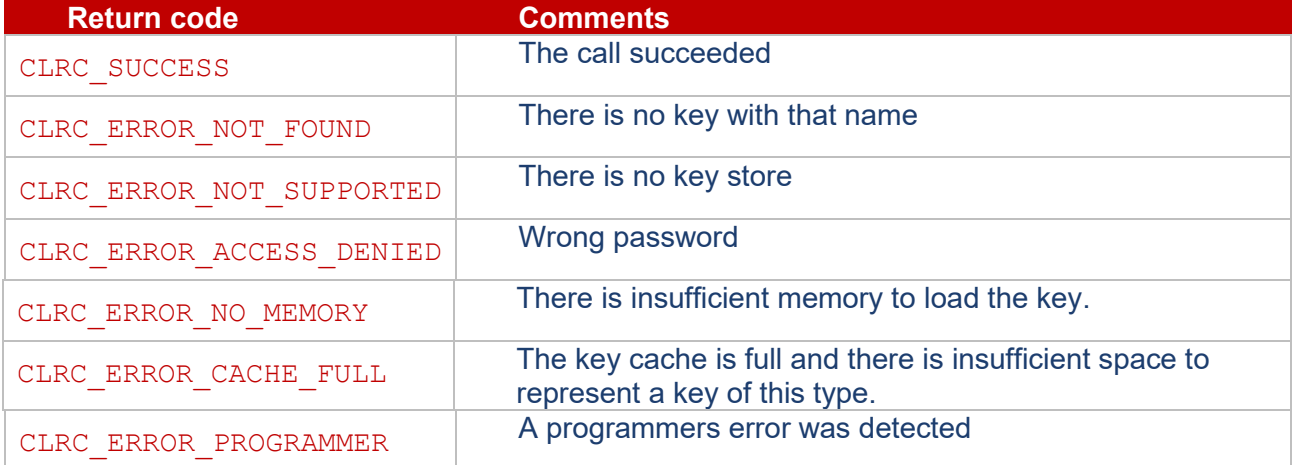

#### <span id="page-34-0"></span>**6.4.3 clrcSaveNamedKey**

```
ClrcResult clrcSaveNamedKey(ClrcKeyHandle hKey
                           const ClrcKeyName *name,
                          ClrcPasswordHandle hPassword);
```
This routine stores a key in the key store with the appropriate name using the password if supplied. All subsequent access to the key will require that the correct password is supplied.

#### **Parameters**

 $hKey$  – handle to the key to be stored in the key store.

name – name for the new key.

hPassword – the password to use to access the key. If NULL then the key will be accessible without a password.

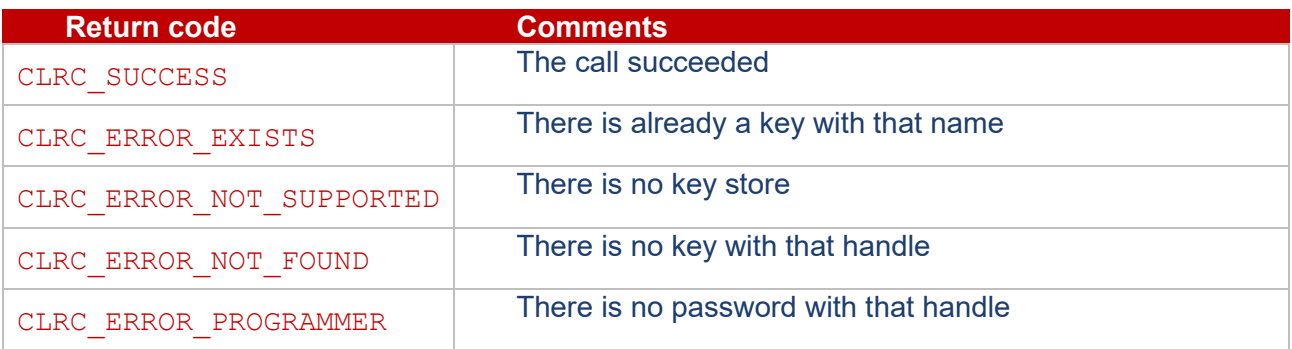

#### <span id="page-35-0"></span>**6.4.4 clrcDeleteNamedKey**

```
ClrcResult clrcDeleteNamedKey(const ClrcKeyName *name,
                               ClrcPasswordHandle hPassword);
```
This routine deletes a key from the key store using the password if supplied.

#### **Parameters**

name – name for the key to delete.

hPassword – the password to use to access the key. If NULL then the key must be accessible without a password.

#### **Return Values**

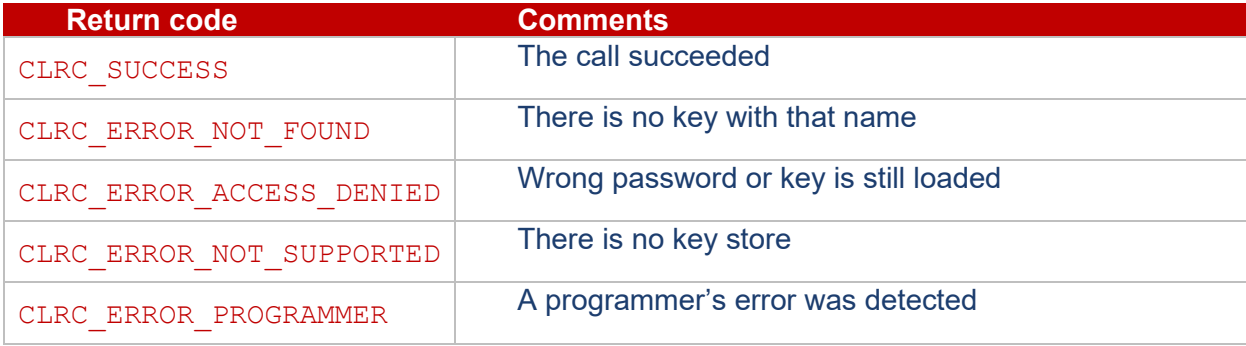

#### <span id="page-35-1"></span>**6.4.5 clrcGetNextKey**

```
ClrcResult clrcGetNextKey(unsigned int
                              (unsigned int *context,<br>ClrcKeyName *keyName,
                              ClrcPasswordHandle hPassword);
```
This routine allows the available keys accessible using the supplied password to be iterated. Only keys using the specified password value will be returned: this means that you cannot list the keys protected by a password unless you know that password. clrcGetNextKey will not list the names of keys that have no password.

Iteration is started by setting the value pointed to by context to 0.

Each subsequent call to clrcGetNextKey which returns CLR SUCCESS, returns a key name and updates the value pointed to by context.

When there are no more key names to return, the routine returns CLRC\_NO\_MORE\_KEYS and sets the value pointed to by context back to 0.

The value pointed to by context must not be modified between calls and the same context pointer must be used in all calls. The value saved in the location pointed to by context is implementation defined and its value cannot be relied on in any way.

The following example show how to use this subroutine:

```
unsigned int context = 0; \gamma start from the beginning \gammaClrcPasswordHandle hPassword; 
/* call clrcLoadPasswordObject() to assign valid password object handle to 
hPassword */
status = clrcGetNextKey(&context, &keyName, hPassword);
while(status == CLR SUCCESS)
{
    /* handle the returned key name */ status = clrGetNextKey(&context, &keyName, hPassword);
}
if (status != CLRC_ERROR_NO_MORE_KEYS)
{
     /* handle error */
}
```
clrGetNextKey may not return all keys if keys are being created or destroyed while the iteration is in progress.

The key name returned may be invalid by the time that the  $\text{ch}$  clect Next Key routine returns if keys are being created or destroyed while the iteration is in progress.

Restoring the value of the iterator from a previous iteration will not necessarily maintain a pointer to the same key or even work at all.

This routine should not be used to determine if a key name is free: you should just create it and observe the return code. The problem is caused by Time Of Use/ Time Of Check (TOCTOU) problems where a key appears or disappears after the routine returns and before the subsequent use.

As a matter of security, this routine will return TEEC\_ERROR\_ITEM\_NOT\_FOUND, if invoked with a NULL ClrcPasswordHandle. Keys with NULL password handles cannot be retrieved using this routine.

#### **Parameters**

 $context - state$  of the enumeration: initialize to 0 and do not modify between calls.

keyName – name for the key.

hPassword – the password to use to access the key. If NULL then the key must be accessible without a password.

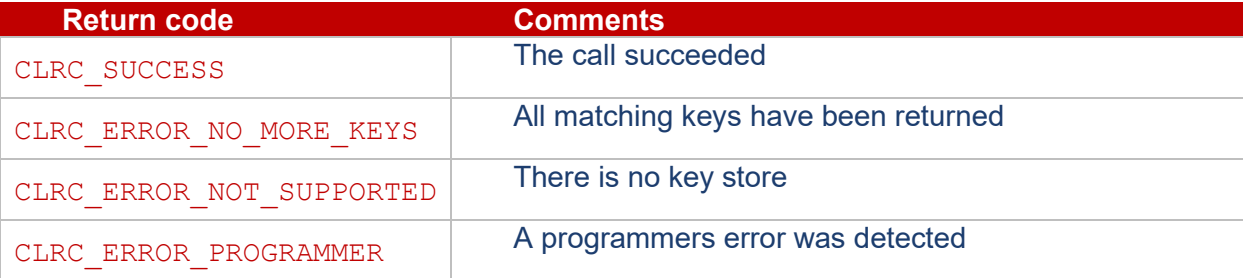

```
ClrcResult clrcGetKeyPasswordObject(
                           const ClrcKeyName *keyName,
                          ClrcKeyName *passwordName);
```
This routine returns the name of the password object associated with the key name and returns CLRC\_SUCCESS. IF there is no such object then it returns CLRC\_ERROR\_NO\_PASSWORD.

#### **Parameters**

keyName – name of the key whose associated password object we want.

passwordName – the name of the password object associated with the key.

#### **Return Values**

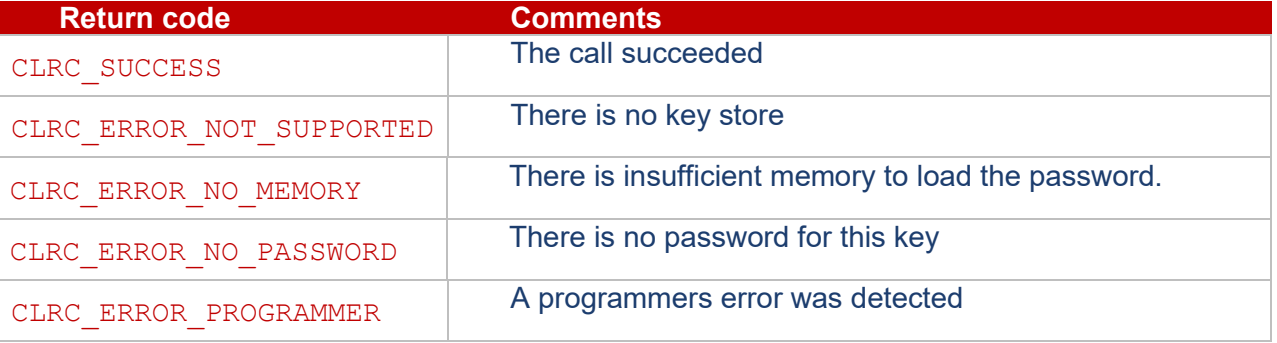

# <span id="page-37-2"></span><span id="page-37-1"></span>**6.5 Password Objects**

#### **6.5.1 clrcCreatePasswordObject**

```
ClrcResult clrcCreatePasswordObject(
                          ClrcPasswordHandle *hPassword,
                         const ClrcKeyName *name,
                         const uint8 t *password,
                         uint32 t passwordLength);
```
This routine creates a new password object in the key store, loads it and returns a handle to it.

#### **Parameters**

hPassword – returned password handle.

name – name for the new password object.

password – the password to be used – may contain any byte values i.e. it is not restricted to text.

passwordLength – length of the password buffer.

#### **Return Values**

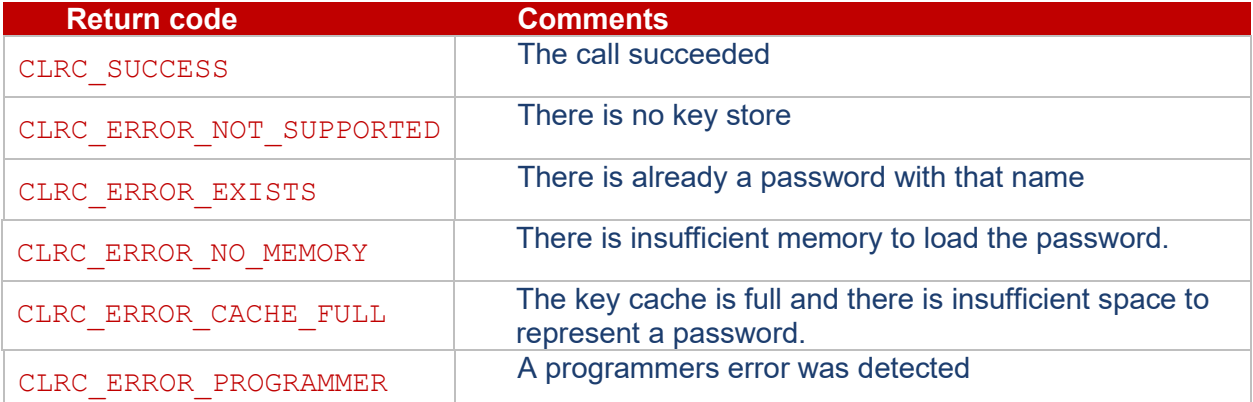

#### <span id="page-38-0"></span>**6.5.2 clrcLoadPasswordObject**

```
ClrcResult clrcLoadPasswordObject(
                          ClrcPasswordHandle *hPassword,
                         const ClrcKeyName *name,
                         const uint8 t *password,
                         uint32 t passwordLength);
```
This routine loads a new password object from the key store and returns a handle to it if the supplied password matches.

#### **Parameters**

hPassword – returned password handle.

name – name of the password object.

password – the password for the object.

passwordLength – length of the password buffer.

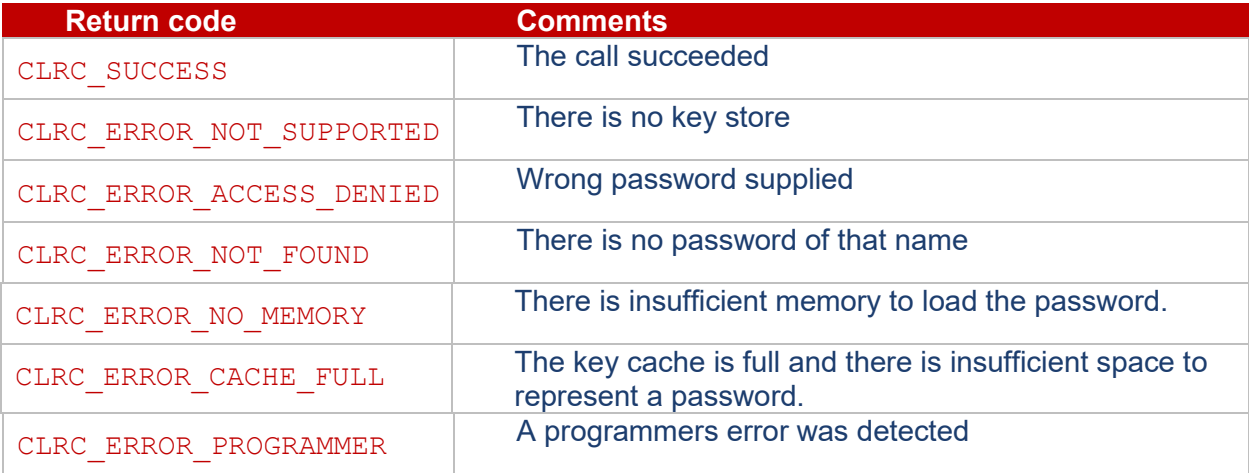

#### <span id="page-39-0"></span>**6.5.3 clrcUnloadPasswordObject**

```
ClrcResult clrcUnloadPasswordObject(
                             ClrcPasswordHandle hPassword);
```
This routine unloads a password handle.

#### **Parameters**

hPassword – password handle to unload.

#### **Return Values**

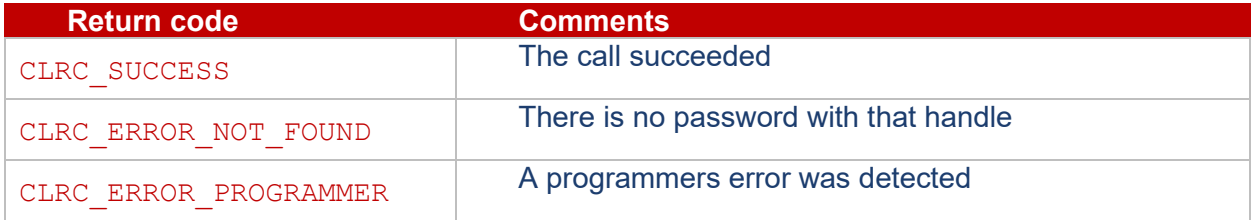

#### <span id="page-39-1"></span>**6.5.4 clrcDeletePasswordObject**

```
ClrcResult clrcDeletePasswordObject(
                          const ClrcKeyName *name,
                         const uint8_t *password,
                         uint32 t passwordLength);
```
This routine deletes a password object. You have to specify the password to avoid denial of service attacks.

Warning: deleting a password object renders all keys which are secured by the Password Object inaccessible.

#### **Parameters**

name – name of the password object to delete.

password – the password for the object.

passwordLength – length of the password buffer.

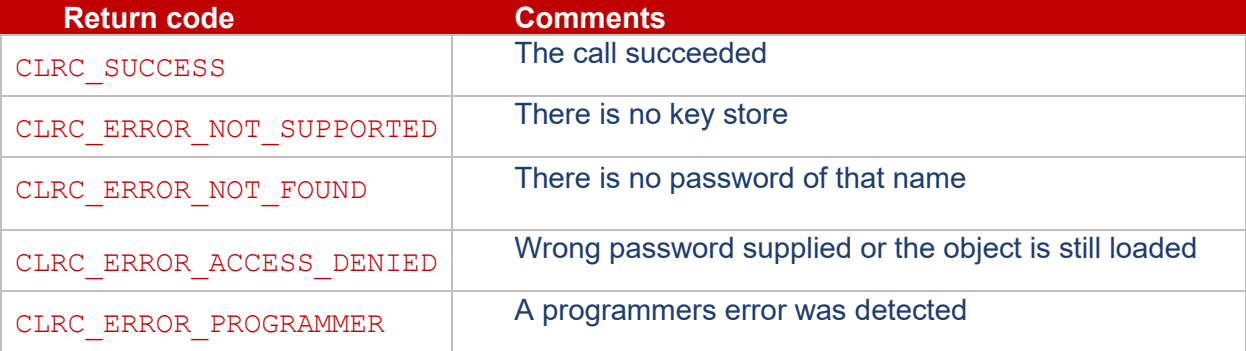

#### <span id="page-40-0"></span>**6.5.5 clrcChangePasswordObject**

```
ClrcResult clrcChangePasswordObject(
                       ClrcPasswordHandle *hPassword,
                      const ClrcKeyName *name,
                       const uint8 t *password,
                       uint32 t passwordLength,
                       const uint8 t *newPassword,
                       uint32 t newPasswordLength);
```
This routine updates an existing password object to have a new password and returns a handle to it. The old password must be supplied to avoid denial of service attacks.

#### **Parameters**

hPassword – returned password handle.

name – name of the password object.

password – the old password.

passwordLength – length of the password buffer.

newPassword – the new password to be used – may contain any byte values i.e. it is not restricted to text.

newPasswordLength – length of the new password buffer.

#### **Return Values**

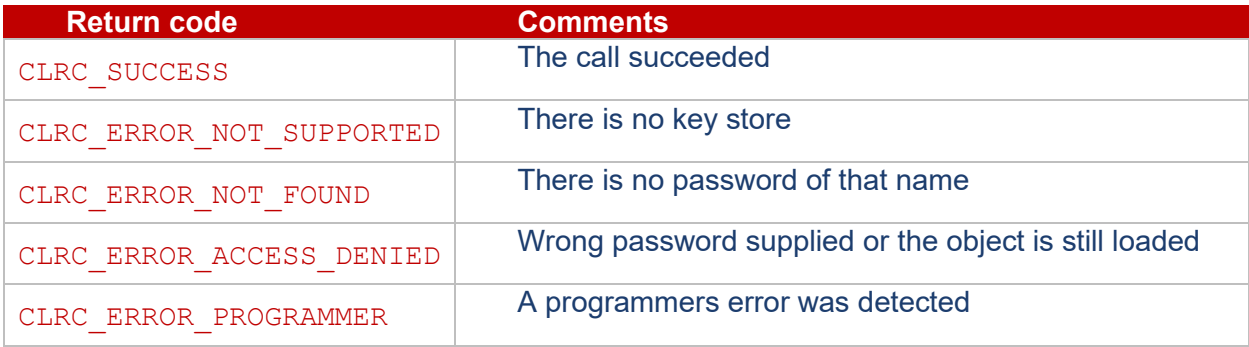

# <span id="page-40-2"></span><span id="page-40-1"></span>**6.6 Cryptographic Operations**

#### **6.6.1 clrcCreateOperation**

```
ClrcResult clrcCreateOperation(ClrcOperationHandle *hOp,
                       uint32 t algorithm,
                        uint32 t mode,
                        ClrcKeyHandle hKey,
                        ClrcKeyHandle hKeyExtra);
```
This routine creates a cryptographic operation allocating the appropriate amount of memory. The routine can make use of the attributes of the keys to allocate sufficient memory.

The operation does not copy the keys, instead it just stores the key handle(s). It is the programmer's responsibility to ensure that the keys are not unloaded while the operation exists, if this happens then a programmer error is forced.

The mode and key type(s) must match the algorithm or a programmer error is raised.

#### **Parameters**

hOp – operation handle that will be returned by the routine if it succeeds.

algorithm – The identifier of an algorithm as defined in **Table 9 – [Algorithm definitions](#page-21-0)** in section **[4.5](#page-19-0) [Algorithms](#page-19-0)**.

mode – the identifier of the operation mode for this operation as defined in **Table 10 – [Operation Modes](#page-22-4)** in section **[4.6](#page-22-0) [Operation Modes](#page-22-0)**. Must match the algorithm.

 $hKey -$  the key to use for the algorithm. Must be a valid key handle of the correct type for the algorithm. May be NULL if the operation does not use a key (e.g. hashing).

hKeyExtra - The additional key to use in algorithms which require two keys such as the AES XTS algorithm. Must be NULL otherwise.

#### **Return Values**

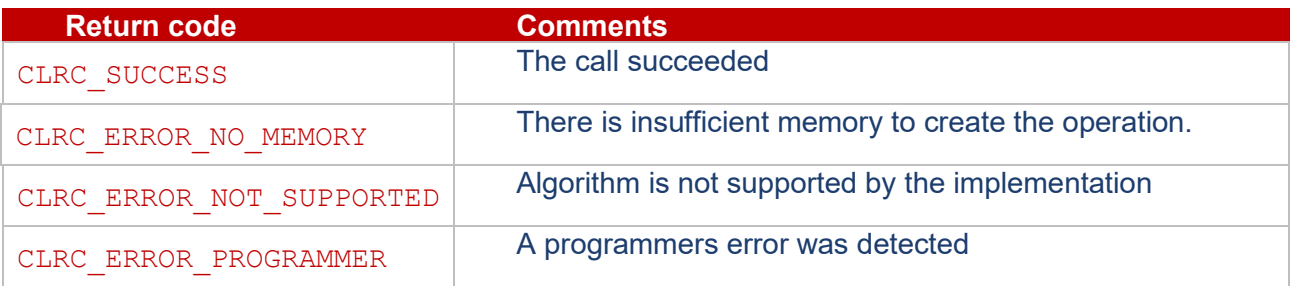

#### <span id="page-41-0"></span>**6.6.2 clrcFreeOperation**

#### ClrcResult clrcFreeOperation(ClrcOperationHandle hOp);

This routine deletes the operation and invalidates the handle. There is no error if the keys have already been unloaded.

#### **Parameters**

hOp – operation handle which will be invalidated.

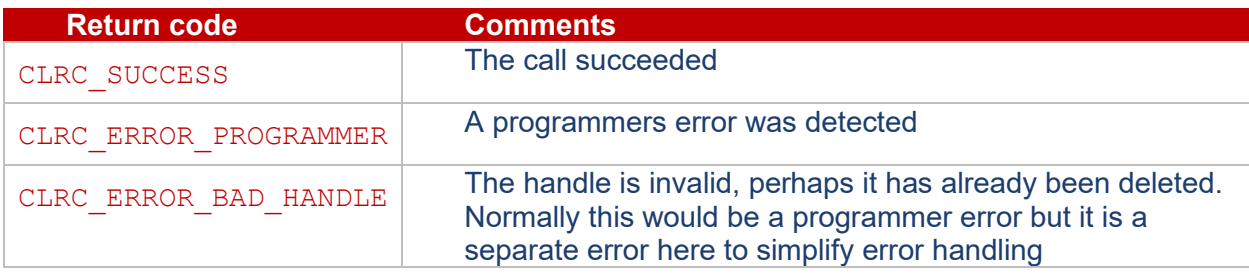

#### <span id="page-42-0"></span>**6.6.3 clrcResetOperation**

```
ClrcResult clrcResetOperation(ClrcOperationHandle hOp);
```
This routine resets the operation back to the state it was in immediately after it was created. It may be called on any valid operation handle no matter what type of operation is in progress. All intermediate results are deleted.

#### **Parameters**

hOp – operation handle which will be reset.

#### **Return Values**

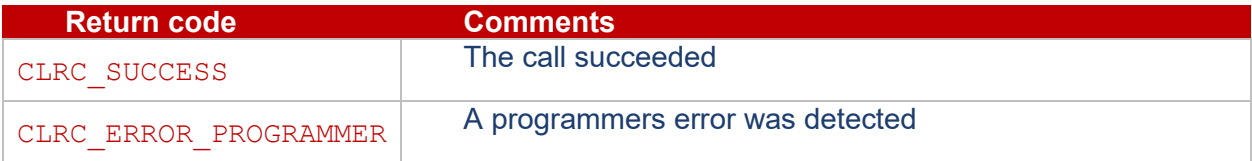

#### <span id="page-42-1"></span>**6.6.4 clrcCloneOperation**

```
ClrcResult clrcCloneOperation(ClrcOperationHandle hOpSource,
                              ClrcOperationHandle *hOpDest);
```
This routine creates a new cryptographic operation allocating the appropriate amount of memory and assigns all values store in the source operation to it. All the attributes and partial results in the source operation are copied.

This function is useful in the following use cases:

- "Forking" a digest operation after feeding some amount of initial data
- Computing intermediate digests

The new operation stores the key handle(s) just as the original operation did. It is the programmer's responsibility to ensure that the keys are not unloaded while the operation exists, if this happens then a programmer error is forced.

#### **Parameters**

hOpSource – operation handle that will have its contents cloned.

hOpDest – operation handle that will be returned by the routine if it succeeds.

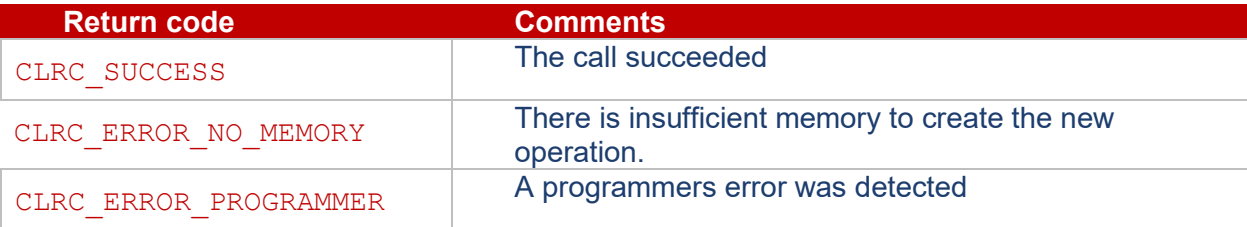

# <span id="page-43-1"></span><span id="page-43-0"></span>**6.7 Hashing**

### **6.7.1 clrcHashInit**

ClrcResult clrcHashInit(ClrcOperationHandle hOp);

This routine starts hashing operation on the specified operation.

#### **Parameters**

hOp – operation handle which specifies the key and parameters to be used. Must be a HASH mode operation.

## **Return Values**

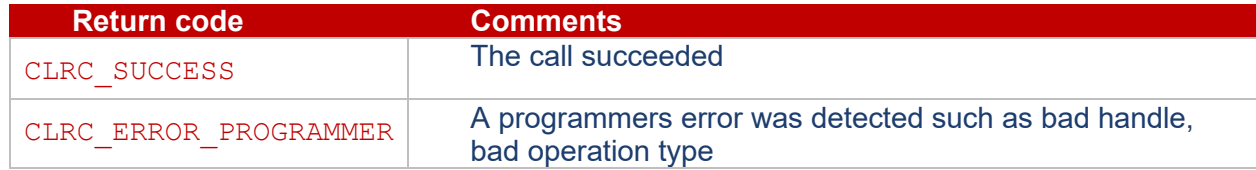

#### <span id="page-43-2"></span>**6.7.2 clrcHashUpdate**

```
ClrcResult clrcHashUpdate(ClrcOperationHandle hOp,
                     const uint8 t *input,
                     uint32 t inputLen);
```
This routine adds additional data to a hash calculation. This operation must have been started by a call to clrcHashInit and is ended by a call to clrcHashFinal.

The input data does not have to be a multiple of the block size in length. This routine may be called multiple times to add additional data.

#### **Parameters**

hOp – operation handle which specifies the parameters to be used. Must have been started by a call to clrcHashInit.

input – the data being input to the operation.

inputLen – the length of the input data.

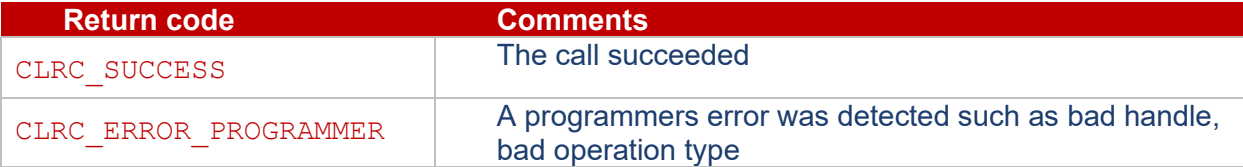

# <span id="page-44-0"></span>**6.7.3 clrcHashFinal**

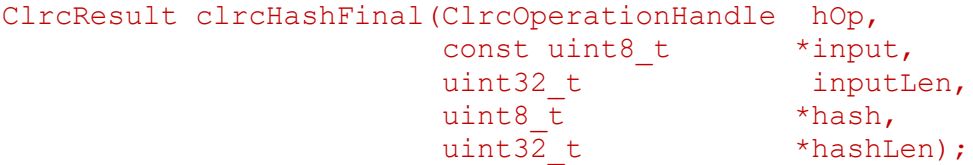

This routine processes the final data (supplied in input) along with any data supplied by previous calls to clrcHashUpdate in a hash calculation. This operation must have been started by a call to clrcHashInit.

The input data does not have to be a multiple of the block size in length.

The hash is written to hash data. The length of this is determined by the algorithm.

After this routine returns the operation handle can be deleted or re-initialized.

#### **Parameters**

hOp – operation handle which specifies the key and parameters to be used. Must have been started by a call to clrcHashInit.

input – the data being input to the operation.

 $inputLen$  – the length of the input data.

hash – the output buffer to receive data which has been processed by the operation. May be NULL only if  $*$ hashLen is also  $0$ .

hashLen – Pointer to length of hash buffer. On input must contain the length of the buffer, on output returns the number of bytes of data which was returned. See section **[6.1.3.3](#page-26-3) [CLRC\\_ERROR\\_SHORT\\_BUFFER](#page-26-3)** for all behavior.

#### **Return Values**

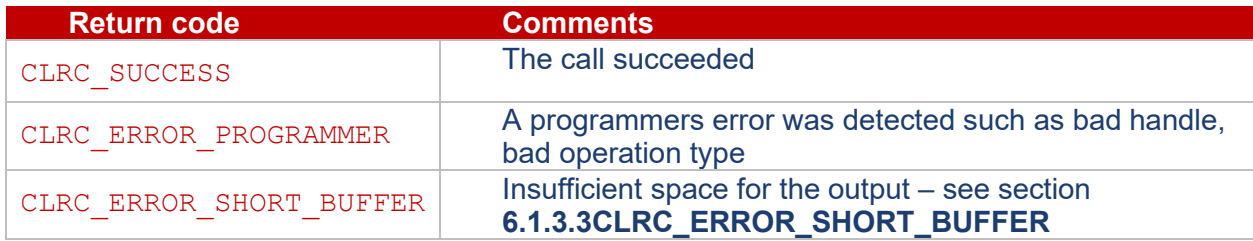

# <span id="page-44-1"></span>**6.8 Symmetric Cryptography Functions**

These routines carry out all forms of symmetric encryption using block (e.g. AES) based ciphers.

#### <span id="page-44-2"></span>**6.8.1 clrcSymmetricInit**

ClrcResult clrcSymmetricInit(ClrcOperationHandle hOp, const uint8 t \*IV, uint32 t IVLen); This routine starts an encryption or decryption operation using the key and parameters specified by the operation.

#### **Parameters**

hOp – operation handle which specifies the key and parameters to be used. Must be an ENCRYPT or DECRYPT mode operation.

 $IV$  – the initialization vector for use with this operation. May be NULL if  $IV$ Len is 0 and the cipher algorithm does not require an IV.

IVLen – the length of the initialization vector.

#### **Return Values**

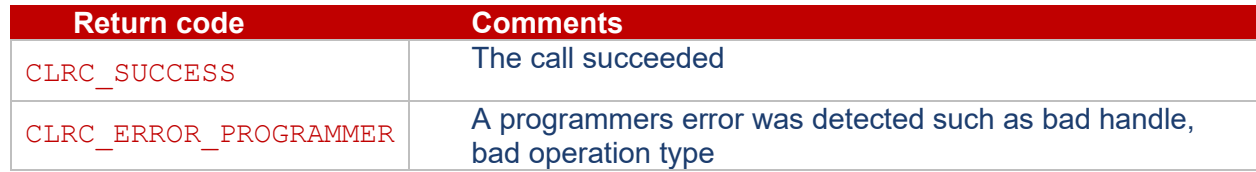

#### <span id="page-45-0"></span>**6.8.2 clrcSymmetricUpdate**

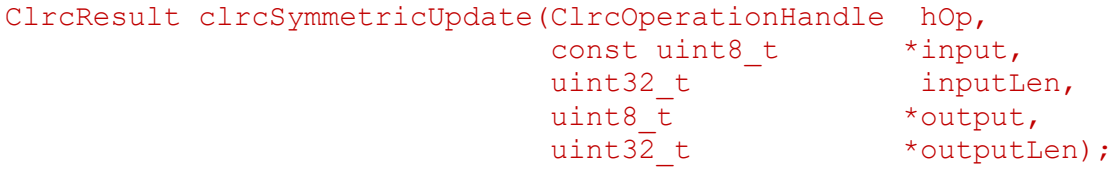

This routine processes additional data in a symmetric encryption or decryption operation. This operation must have been started by a call to clrcSymmetricInit and is ended by a call to clrcSymmetricFinal.

The input data does not have to be a multiple of the block size in length. This routine may be called multiple times to add additional data.

Output data is written to output. There is no guarantee that any call to clrcSymmetricUpdate will generate an output since the underlying cryptographic operation may be block oriented in which case only complete blocks can be returned.

#### **Parameters**

hOp – operation handle which specifies the key and parameters to be used. Must have been started by a call to clrcSymmetricInit.

 $input$  – the data being input to the operation.

inputLen – the length of the input data.

output – the output buffer to receive data which has been processed by the operation. May be NULL only if \*outputLen is also 0.

outputLen – Pointer to length of output buffer. On input must contain the length of the buffer, on output returns the number of bytes of data which was returned. See section [6.1.3.3](#page-26-3) for all behavior.

#### **Return Values**

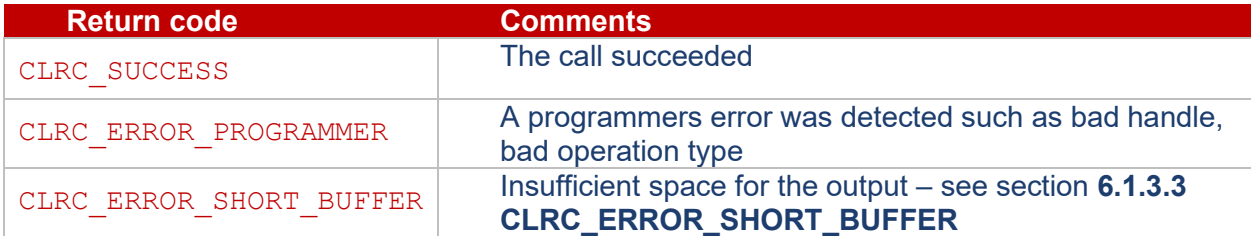

#### <span id="page-46-0"></span>**6.8.3 clrcSymmetricFinal**

```
ClrcResult clrcSymmetricFinal(ClrcOperationHandle hOp,
const uint8 t *input,
                    uint32 t inputLen,
                    uint8 t *output,
                   uint32 t *outputLen);
```
This routine processes the final data (supplied in input) along with any data supplied by previous calls to clrcSymmetricUpdate in a symmetric encryption or decryption operation. This operation must have been started by a call to clrcSymmetricInit.

The input data does not have to be a multiple of the block size in length.

Output data is written to output.

After this routine returns the operation handle can be deleted or re-initialized.

#### **Parameters**

hOp – operation handle which specifies the key and parameters to be used. Must have been started by a call to clrcSymmetricInit.

 $input$  – the data being input to the operation.

 $inputLen$  – the length of the input data.

output – the output buffer to receive data which has been processed by the operation. May be NULL only if \*outputLen is also 0.

outputLen – Pointer to length of output buffer. On input must contain the length of the buffer, on output returns the number of bytes of data which was returned. See section [6.1.3.3](#page-26-3) for all behavior.

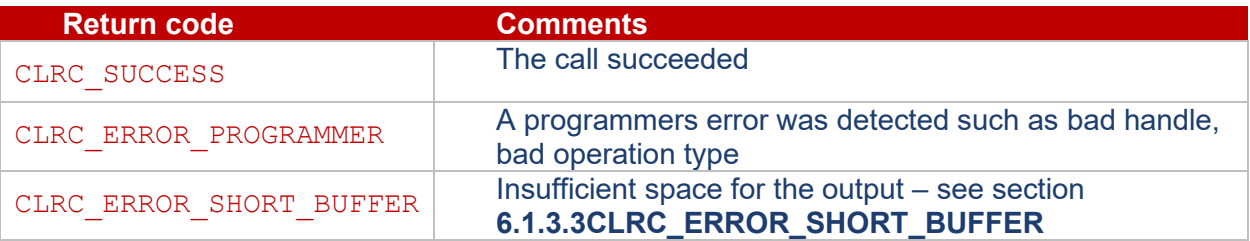

# <span id="page-47-1"></span><span id="page-47-0"></span>**6.9 MAC functions**

#### **6.9.1 clrcMacInit**

```
ClrcResult clrcMACInit(ClrcOperationHandle hOp,
                   const uint8 t *IV,
                   uint32 t IVLen);
```
This routine starts the calculation of a Message Access Code using the key and parameters specified by the operation.

#### **Parameters**

h<sub>Op</sub> – operation handle which specifies the key and parameters to be used. Must be a MAC mode operation.

 $IV$  – the initialization vector for use with this operation. May be NULL if  $IVLen$  is 0 and the MAC algorithm does not require an IV.

IVLen – the length of the initialization vector.

Initialization vectors for HMAC and CMAC calculations are not used. Therefore, it is recommended that IV be set to NULL and IVLen be set to 0, as a matter of practice.

## **Return Values**

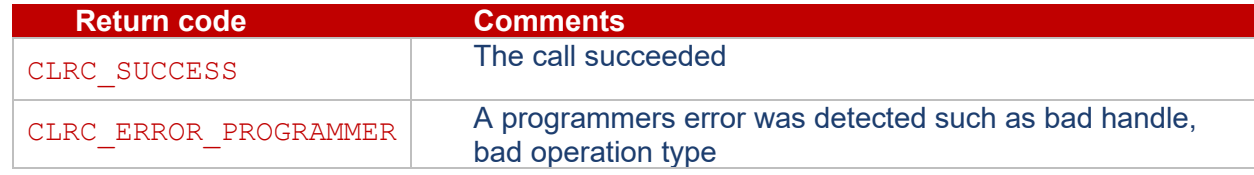

#### <span id="page-47-2"></span>**6.9.2 clrcMacUpdate**

```
ClrcResult clrcMACUpdate(ClrcOperationHandle hOp,
                     const uint8 t *input,
                     uint32 t inputLen);
```
This routine processes additional data in the calculation of a MAC. This operation must have been started by a call to clrcMACInit and is ended by a call to clrcMACFinish.

The input data does not have to be a multiple of the block size in length. This routine may be called multiple times to add additional data.

#### **Parameters**

hOp – operation handle which specifies the key and parameters to be used. Must have been started by a call to clrcMACInit.

 $input$  – the data being input to the operation.

inputLen – the length of the input data.

#### **Return Values**

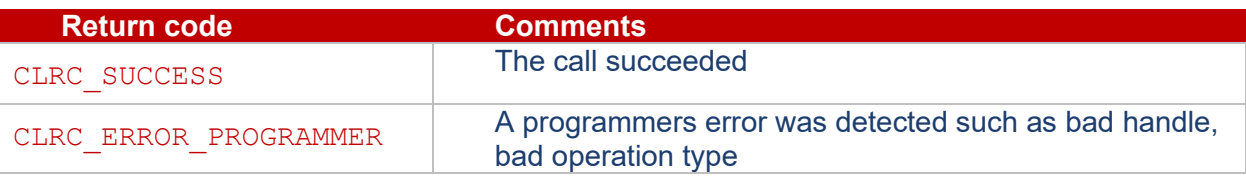

# <span id="page-48-0"></span>**6.9.3 clrcMacFinal**

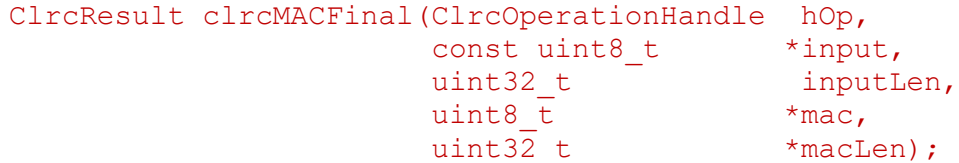

This routine processes the final data (supplied in input) along with any data supplied by previous calls to clrcMACUpdate when calculating a MAC value. This operation must have been started by a call to clrcMACInit.

The input data does not have to be a multiple of the block size in length.

The MAC is written to mac. The length of MAC is determined by the algorithm.

#### **Parameters**

hOp – operation handle which specifies the key and parameters to be used. Must have been started by a call to clrcSymmetricInit.

input – the data being input to the operation.

inputLen – the length of the input data.

mac – the output buffer to receive data which has been processed by the operation. May be NULL only if \*macLen is also 0.

macLen – Pointer to length of output buffer. On input must contain the length of the buffer, on output returns the number of bytes of data which was returned. See section **[6.1.3.3](#page-26-3) [CLRC\\_ERROR\\_SHORT\\_BUFFER](#page-26-3)** for all behavior.

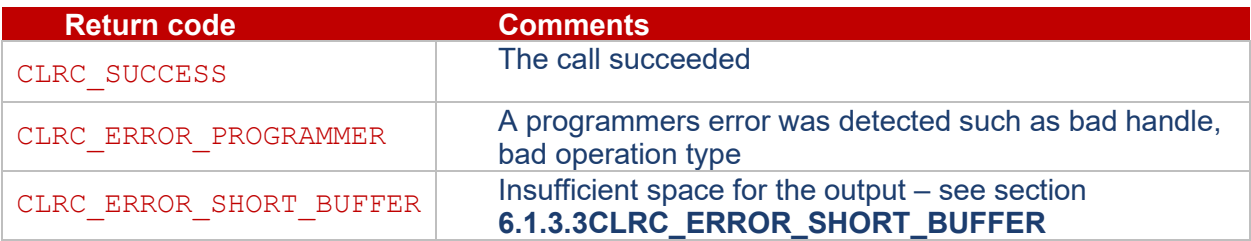

# <span id="page-49-0"></span>**6.10Authenticated Encryption**

These routines deal with Authenticated Encryption operations where the data is both encrypted/decrypted and a verification tag is also generated/checked. This works with the CLC\_ALG\_AES\_CCM and CLC ALG AES GCM algorithms.

### <span id="page-49-1"></span>**6.10.1 clrcAEInit**

```
ClcrResult clrcAEInit(ClrcOperationHandle hOp,
                      uint8 t *nonce,
                      uint32 t nonceLen,
                      uint32 t taglen,
                      uint32_t AADLen,
                      uint32 t payloadLen);
```
Initialize an operation for an Authenticated Encryption operation.

#### **Parameters**

hOp – operation handle which specifies the key and parameters to be used. Must be either an ENCRYPT or a DECRYPT mode operation.

nonce – nonce or IV for the operation.

nonceLen – length in bytes of the nonce.

 $tagLen - size in bits of the authentication tag:$ 

- For AES-GCM, can be 128, 120, 112, 104, or 96
- For AES-CCM, can be 128, 112, 96, 80, 64, 48, or 32

AADLen – Length in bytes of the additional data included in the authentication tag. Must be set for AES-CCM, ignored for AES-GCM.

payloadLen – the length of the payload in bytes. Must be set for AES-CCM, ignored for AES-GCM.

#### **Return Values**

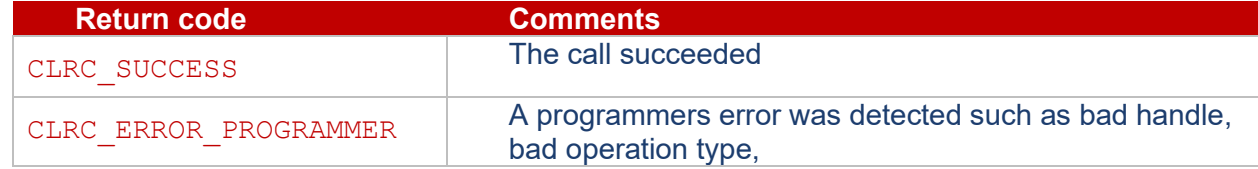

#### <span id="page-49-2"></span>**6.10.2 clrcAEUpdateAAD**

```
ClcrResult clrcAEUpdateAAD(ClrcOperationHandle hOp,
                           uint8 t *AAData,
                           uint32 t AADLen);
```
Add an additional chunk of data to the authentication tag.

#### **Parameters**

hOp – operation handle which specifies the key and parameters to be used. Must be either an ENCRYPT or a DECRYPT mode operation.

 $AAData - bytes to add to the authentication tag.$ 

AADLen – length in bytes of the additional AAD data.

#### **Return Values**

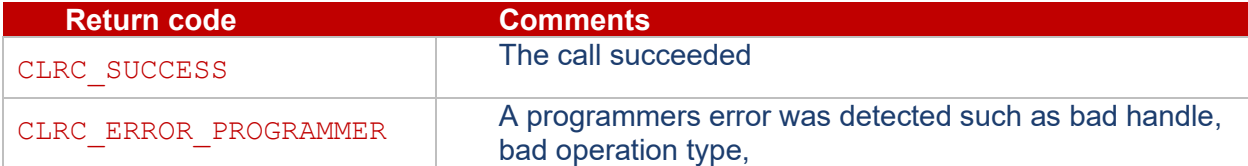

#### <span id="page-50-0"></span>**6.10.3 clrcAEUpdate**

```
ClcrResult clrcAEUpdate(ClrcOperationHandle hOp,
                          uint8 t *input,
                          uint32_t inputLen,
                          uint8 \overline{t} *output,
                          uint32 t *outputLen);
```
Encrypt or decrypt an addition chunk of data.

Input data does not have to be a multiple of block size. Subsequent calls to this function are possible. Unless one or more calls of this function have supplied sufficient input data, no output is generated.

Warning: when using this routine to decrypt the returned data may be corrupt since the integrity check is not performed until all the data has been processed. If this is a concern then only use the clrcAEDecryptFinal routine

#### **Parameters**

h<sub>Op</sub> – operation handle which specifies the key and parameters to be used. Must be either an ENCRYPT or a DECRYPT mode operation.

input – bytes to encrypt or decrypt.

inputLen – length in bytes of the input.

output – the output buffer to receive encrypted or decrypted data which has been processed by the operation. May be NULL only if \*outputLen is also 0.

outputLen – pointer to length of output buffer. On input must contain the length of the buffer, on output returns the number of bytes of data which was returned. See section **[6.1.3.3](#page-26-3) [CLRC\\_ERROR\\_SHORT\\_BUFFER](#page-26-3)** for all behavior.

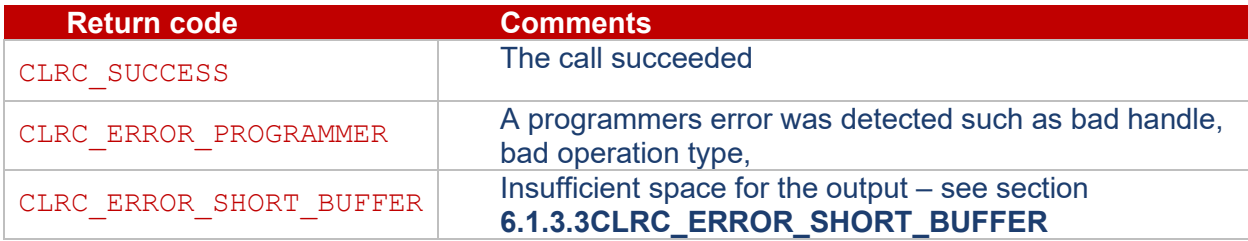

#### <span id="page-51-0"></span>**6.10.4 clrcAEEncryptFinal**

```
ClcrResult clrcAEEncryptFinal(ClrcOperationHandle hOp,
                               uint8 t *input,
                              uint32 t inputLen,
                              uint8 t *output,
                               uint32_t *outputLen,
                               uint8 t *tag,
                               uint32 t *tagLen);
```
Encrypt an addition chunk of data and finish encrypting. Return the tag as well.

#### **Parameters**

h<sub>Op</sub> – operation handle which specifies the key and parameters to be used. Must be either an ENCRYPT mode operation.

input – bytes to encrypt.

inputLen – Length in bytes of the input.

output – the output buffer to receive encrypted data which has been processed by the operation. May be NULL only if \*outputLen is also 0.

outputLen – pointer to length of output buffer. On input must contain the length of the buffer, on output returns the number of bytes of data which was returned. See section **[6.1.3.3](#page-26-3) [CLRC\\_ERROR\\_SHORT\\_BUFFER](#page-26-3)** for all behavior.

tag – the buffer to receive the authentication tag which has been processed by the operation. May be NULL only if \*tagLen is also 0.

tagLen – pointer to length of tag buffer. On input must contain the length of the buffer, on output returns the number of bytes of data which was returned. See section [6.1.3.3](#page-26-3) for all behavior.

## **Return Values**

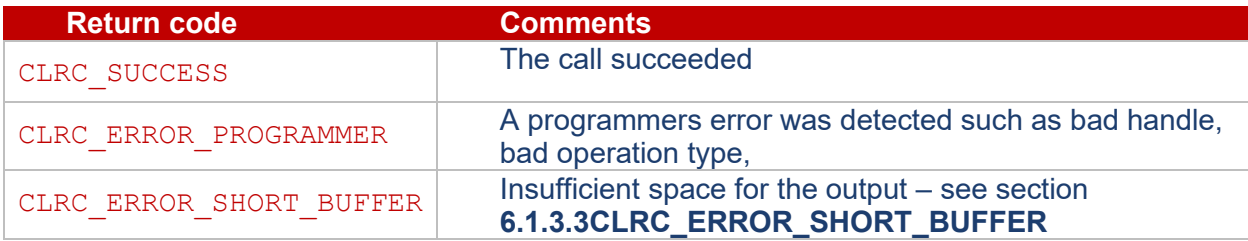

#### <span id="page-51-1"></span>**6.10.5 clrcAEDecryptFinal**

```
ClcrResult clrcAEDecryptFinal(ClrcOperationHandle hOp,
```

```
uint8 t *input,
uint32_t inputLen,
uint8 t *output,
uint32 t *outputLen,
uint8 t *tag,
uint3\overline{2} t tagLen);
```
Decrypt an addition chunk of data and finish decrypting. Ensure that the supplied tag matches that which is calculated.

#### **Parameters**

hOp – operation handle which specifies the key and parameters to be used. Must be either an a DECRYPT mode operation.

input – bytes to encrypt.

inputLen – length in bytes of the input.

output – the output buffer to receive encrypted data which has been processed by the operation. May be NULL only if \*outputLen is also 0.

outputLen – pointer to length of output buffer. On input must contain the length of the buffer, on output returns the number of bytes of data which was returned. See section **[6.1.3.3](#page-26-3) [CLRC\\_ERROR\\_SHORT\\_BUFFER](#page-26-3)** for all behavior.

tag – the buffer containing the expected authentication tag to be matched by the operation.

 $tagLen$  – length of tag buffer.

#### **Return Values**

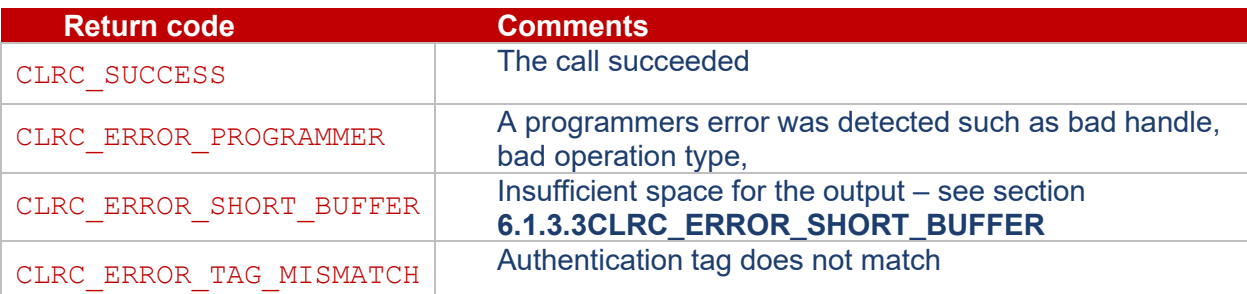

# <span id="page-52-1"></span><span id="page-52-0"></span>**6.11Asymmetric Signature Functions**

#### **6.11.1 clrcSign**

```
ClrcResult clrcSign(ClrcOperationHandle hOp,
               const ClrcTLV *parameters,
               uint32 t parameterLen,
               const uint8 t *hash,
               uint32 t hashLen,
               uint8 t *signature,
               uint32 t *signatureLen);
```
This routine signs a supplied hash value using the key stored in the operation. It returns the signature

The input hash must be less than the length of the signing key, by how much depends on the algorithm that is in use: no form of chaining is used.

Some of the signature algorithms may take additional parameters which are supplied in parameters: the associated values are defined in **[Table 12](#page-53-1)**.

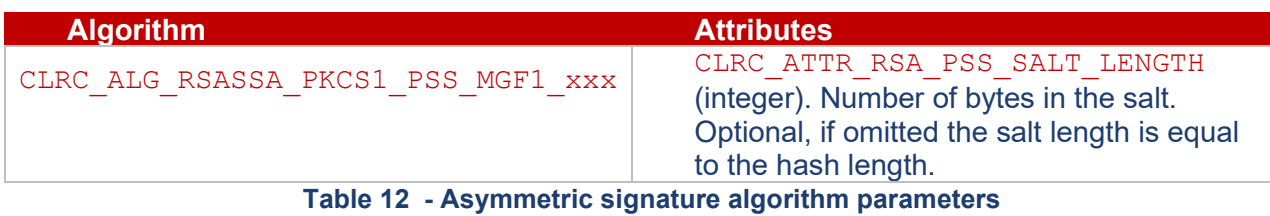

<span id="page-53-1"></span>The signature is written to signature. The length of signature is determined by the algorithm.

#### **Parameters**

hOp – operation handle which specifies the key and parameters to be used. Must be a SIGN or VERIFY mode operation.

parameters – special parameters for the signature algorithm from **[Table 12](#page-53-1)** or NULL if there are none.

parameterLen – length of parameters.

hash  $-$  the data to sign.

hashLen – the length of the hash.

signature – the output buffer to receive the signature. May be NULL only if \*signatureLen is also 0.

signatureLen – Pointer to length of signature buffer. On input must contain the length of the buffer, on output returns the number of bytes of data which was returned. See section **[6.1.3.3](#page-26-3) [CLRC\\_ERROR\\_SHORT\\_BUFFER](#page-26-3)** for all behavior.

#### **Return Values**

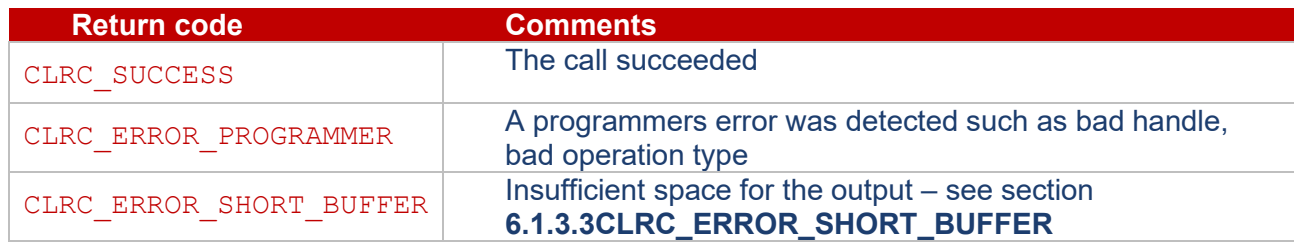

## <span id="page-53-0"></span>**6.11.2 clrcVerify**

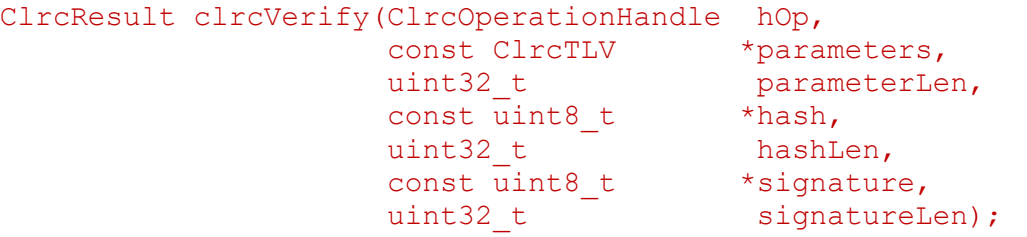

This routine verifies a supplied hash value against a signature using the key stored in the operation.

The input hash must be less than the length of the signing key, by how much depends on the algorithm that is in use: no form of chaining is used.

Some of the signature algorithms may take additional parameters which are supplied in parameters: the associated values are defined in **Table 12 - [Asymmetric signature algorithm parameters](#page-53-1)** in section **[6.11.1](#page-52-1) [clrcSign](#page-52-1)**.

#### **Parameters**

h<sub>Op</sub> – operation handle which specifies the key and parameters to be used. Must be a SIGN or VERIFY mode operation.

parameters – special parameters for the signature algorithm from **Table 12 - [Asymmetric signature](#page-53-1)  [algorithm parameters](#page-53-1)** or NULL if there are none.

parameterLen – length of parameters.

hash – the data to verify the hash of

hashLen – the length of the hash

signature – the buffer containing the signature to verify.

 $signatureLen$  – The length of the signature buffer.

#### **Return Values**

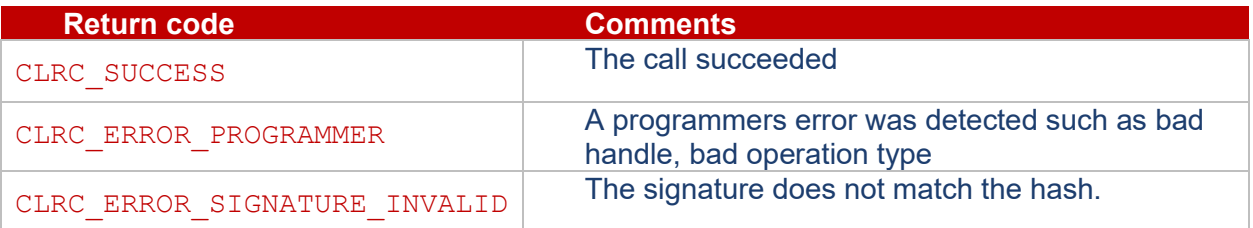

# <span id="page-54-0"></span>**6.12Asymmetric Encryption Functions**

Some asymmetric algorithms can encrypt data using the public part of the key and allow its decryption using the private part.

#### <span id="page-54-1"></span>**6.12.1 clrcAsymmetricEncrypt**

```
ClrcResult clrcAsymmetricEncrypt(ClrcOperationHandle hOp,
                         const ClrcTLV *parameters,
                         uint32 t paramLen,
                         const uint8_t *input,
                         uint32 t inputLen,
                         uint8 t *output,
                         uint32 t *outputLen);
```
This routine encrypts a block of data using the public key stored in the operation.

The maximum size of the input data depends on the padding algorithm which is being used. In most cases it must be somewhat less than the length of the encrypting key since some padding must be present.

The exception is where there is no padding (CLRC\_ALG\_RSA\_NOPAD) when the input data must be precisely the same length as the encrypting key.

Some of the encryption algorithms may take additional parameters which are supplied in parameters: the associated values are defined in **[Table 13](#page-55-1)**.

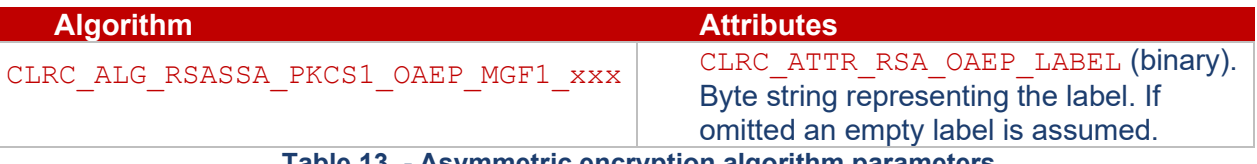

**Table 13 - Asymmetric encryption algorithm parameters**

<span id="page-55-1"></span>The encrypted output is written to output.

#### **Parameters**

hOp – operation handle which specifies the key and parameters to be used. Must be an ENCRYPT AS mode operation.

parameters – special parameters for the encryption algorithm from **Table 12 - [Asymmetric signature](#page-53-1)  [algorithm parameters](#page-53-1)** in section **[6.11.1](#page-52-1) [clrcSign](#page-52-1)** or NULL if there are none.

paramLen – length of parameters.

input – the data to encrypt.

inputLen – the length of the input.

output – the output buffer to receive the encrypted data. May be NULL only if \*outputLen is also 0.

outputLen – Pointer to length of output buffer. On input must contain the length of the buffer, on output returns the number of bytes of data which was returned. See section **[6.1.3.3](#page-26-3) [CLRC\\_ERROR\\_SHORT\\_BUFFER](#page-26-3)** for all behavior.

# **Return Values**

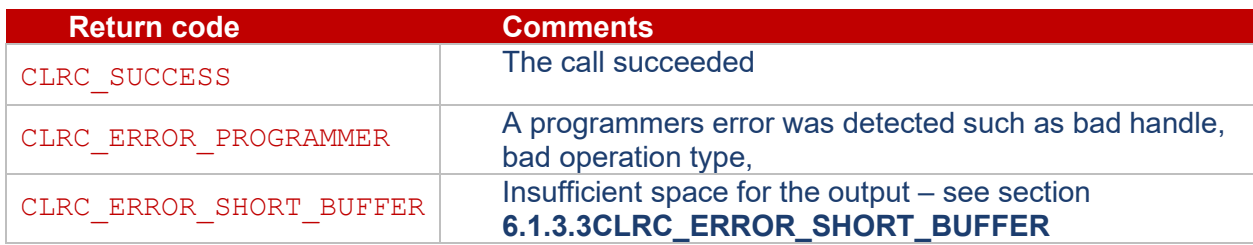

#### <span id="page-55-0"></span>**6.12.2 clrcAsymmetricDecrypt**

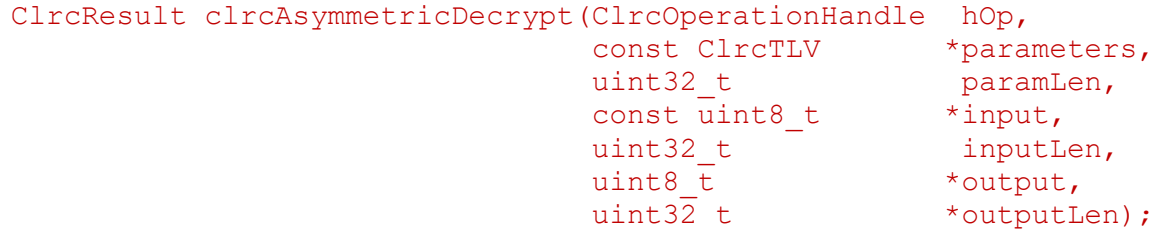

This routine decrypts a value using the private key stored in the operation.

The output will always be the same size as the original input to the encryption algorithm, i.e. all padding will be removed.

Some of the decryption algorithms may take additional parameters which are supplied in parameters: the associated values are defined in **Table 13 - [Asymmetric encryption algorithm parameters](#page-55-1)** in section **[6.12.1](#page-54-1) [clrcAsymmetricEncrypt](#page-54-1)**.

The decrypted output is written to output.

#### **Parameters**

hOp – operation handle which specifies the key and parameters to be used. Must be a DECRYPT AS mode operation.

parameters – special parameters for the encryption algorithm from **Table 13 - [Asymmetric encryption](#page-55-1)  [algorithm parameters](#page-55-1)** or NULL if there are none.

paramLen – length of parameters.

 $input - the data to decrypt.$  Must be less than or equal to the length of the key.

inputLen – the length of the input.

output – the output buffer to receive the decrypted data. May be NULL only if  $*$ outputLen is also 0.

outputLen – Pointer to length of output buffer. On input must contain the length of the buffer, on output returns the number of bytes of data which was returned. See section **[6.1.3.3](#page-26-3) [CLRC\\_ERROR\\_SHORT\\_BUFFER](#page-26-3)** for all behavior.

#### **Return Values**

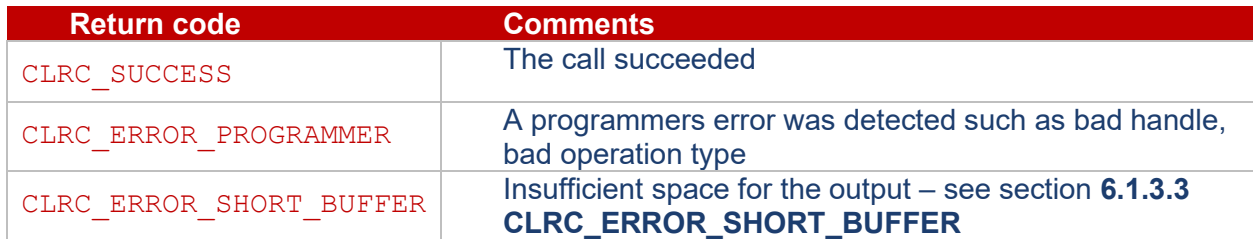

# <span id="page-56-1"></span><span id="page-56-0"></span>**6.13Key Derivation**

#### **6.13.1 clrcDeriveValue**

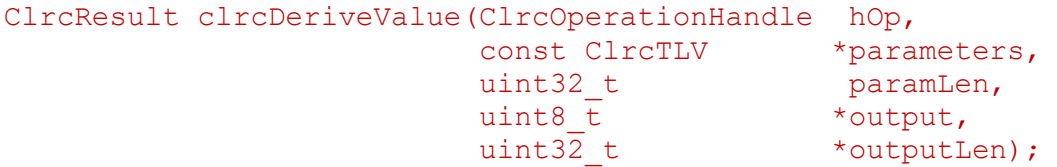

This routine combines a private key with a public key and/or other information to create a derived value. The public key and other information are specified via the parameters argument which may have the values specified in **[Table 14](#page-57-0)** and no others. The attributes are required unless marked as optional.

| <b>Attribute values in parameters</b>       |
|---------------------------------------------|
| CLCR ATTR DH PUBLIC VALUE                   |
| CLCR_ATTR_ECC_PUBLIC_VALUE_X                |
| CLRC_ATTR_ECC_PUBLIC_VALUE_Y                |
| CLRC ATTR ECDH X9 63 PRF ALG                |
| CLRC ATTR ECDH X9 63 DKM LENGTH             |
| CLRC_ATTR_ECDH_X9_63_SHARED_DATA (optional) |
| CLRC ATTR HKDF OKM LENGTH                   |
| CLRC ATTR HKDF SALT (optional)              |
| CLRC ATTR HKDF INFO (optional)              |
| CLRC ATTR CONCAT KDF DKM LENGTH             |
| CLRC_ATTR_CONCAT_KDF_OTHER_INFO (optional)  |
| CLRC ATTR PBKDF2 DKM LENGTH                 |
| CLRC ATTR PBKDF2 ITERATION COUNT            |
| CLRC ATTR PBKDF2 SALT (optional)            |
|                                             |

**Table 14 - Attribute Values in clrcDeriveValue**

<span id="page-57-0"></span>The derived value is written to  $\text{output}$ . For the DH and ECDH derivations, the size of the derived value is given by the group size. For those cases where a KDF is used, the size of the output is given by the key material length parameter. If the provided output buffer is smaller than the length given above, then CLRC\_ERROR\_SHORT\_BUFFER is returned along with the required length. The output is \_not\_ truncated to fit a short buffer.

For ECDH derivation, the shared secret is returned if only the public key parameters are supplied. If the X9.63 parameters are also provided, then the shared secret is passed to the KDF with the other parameters and the output of that is returned.

#### **Parameters**

 $hop$  – operation handle which specifies the key and parameters to be used. Must be a DERIVE mode operation.

parameters – required attribute values to define the public key and/or other information.

paramLen – length of parameters.

output – the output buffer to receive the derived value. May be NULL only if \*outputLen is also 0.

outputLen – Pointer to length of output buffer. On input must contain the length of the buffer, on output returns the number of bytes of data which was returned. See section **[6.1.3.3](#page-26-3) [CLRC\\_ERROR\\_SHORT\\_BUFFER](#page-26-3)** for all behavior.

#### **Return Values**

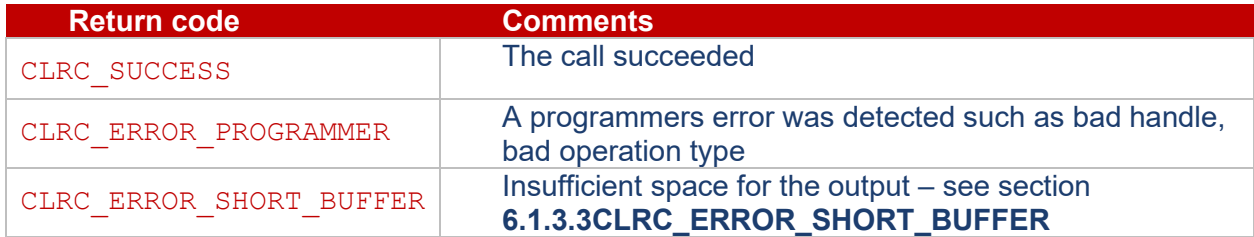

## <span id="page-58-0"></span>**6.13.2 clrcDeriveKey**

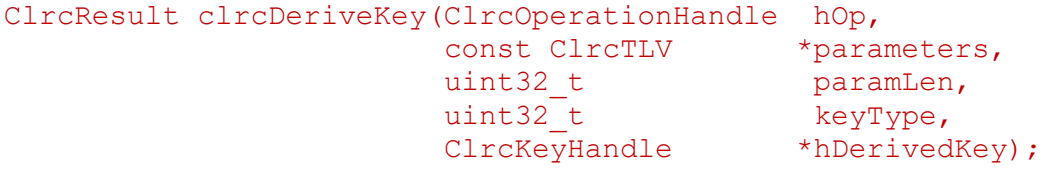

This function is very similar to clrcDeriveValue except that it returns the handle to a newly created key rather than the derived value. The operation handle and parameters arguments are treated exactly the same as in the above function. The derived value is stored as the private attribute inside the new key. The key has its CLRC\_ATTR\_EXPORT\_AS\_PLAIN attribute set to 0 unless it is of the CLRC\_TYPE\_DATA\_OBJECT type.

Only KDF keys and keys with secret values can be created with this function. Creating asymmetric keys is not supported.

The created key size is given by the length of the derived value as described in the section above. If a KDF is used, then the parameter for the derived key material length is used to determine the key size.

#### **Parameters**

 $hop$  – operation handle which specifies the key and parameters to be used. Must be a DERIVE mode operation.

parameters – required attribute values to define the public key and/or other information.

paramLen – length of parameters.

 $keyType - the type of the newly created key.$ 

hDerivedKey – key handle which will be returned.

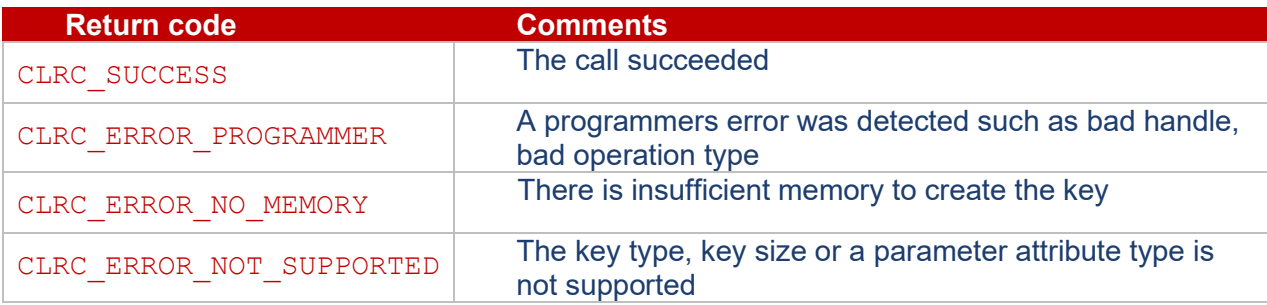

# <span id="page-59-1"></span><span id="page-59-0"></span>**6.14Random numbers**

#### **6.14.1 clrcGetRandom**

```
ClrcResult clrcGetRandom(uint8 t *randomBuffer,
                        uint32 t randomBufferLength);
```
This routine generates randomBufferLength bytes of random data and returns it in randomBuffer.

#### **Parameters**

randomBuffer – buffer to receive random bytes.

randomBufferLength – number of bytes of random data that are required.

#### **Return Values**

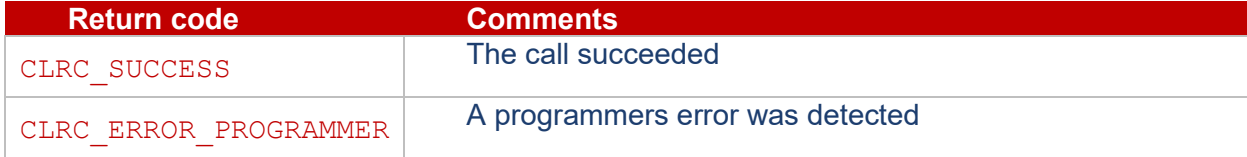

#### <span id="page-59-2"></span>**6.15 Opaque Object Decoding**

These routines are used to decode opaque objects using the information stored within their identifiers. The decoding operation is initialized by loading the information within the identifier. The decrypting key, encryption algorithm ID, expected output size and hash are extracted from the identifier and stored within an operation context in the CoreLockr™ Crypto TA. The opaque object is decrypted using the standard Update/Final type calls, with the total size and hash of the decrypted output being tracked within the context. At the end of the decryption operation, the size and hash are checked against the expected values from the identifier to verify that the decoding was successful. **[9](#page-67-0) [Appendix: Opaque Object Types](#page-67-0)  [and Algorithms](#page-67-0)** lists the supported cipher algorithms and MAC algorithms.

## <span id="page-59-3"></span>**6.15.1 clrcCreateOpaqueObjectCtx**

#### ClrcResult clrcCreateOpaqueObjectCtx(ClrcOpaqueObjectCtx \*hCtx);

This routine creates an opaque object decoding context, allocating the appropriate amount of memory. The context can be reused to decode multiple opaque objects if desired.

#### **Parameters**

hCtx – context handle that will be returned by the routine if it succeeds.

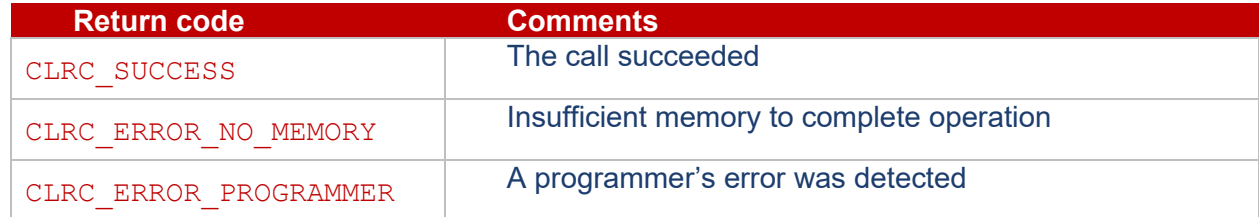

#### <span id="page-60-0"></span>**6.15.2 clrcFreeOpaqueObjectCtx**

ClrcResult clrcFreeOpaqueObjectCtx(ClrcOpaqueObjectCtx hCtx);

This routine deletes the context and invalidates the handle. The key and operations stored in the context are freed, as well.

#### **Parameters**

 $hCtx - \text{context handle which will be invalidated.}$ 

### **Return Values**

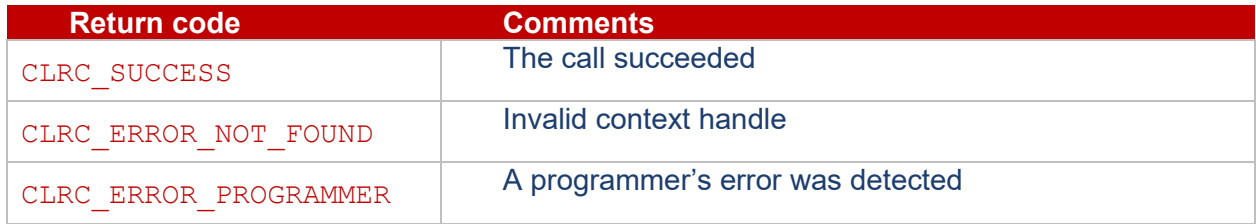

#### <span id="page-60-1"></span>**6.15.3 clrcOpaqueObjectInit**

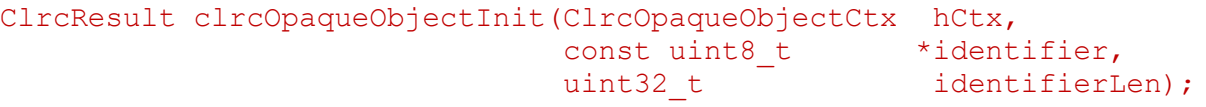

This routine starts an opaque object decoding operation using the key and parameters specified within the opaque object identifier.

#### **Parameters**

hCtx – handle which specifies the context that is to be initialized.

identifier – the opaque object identifier.

identifierLen – the length of the identifier.

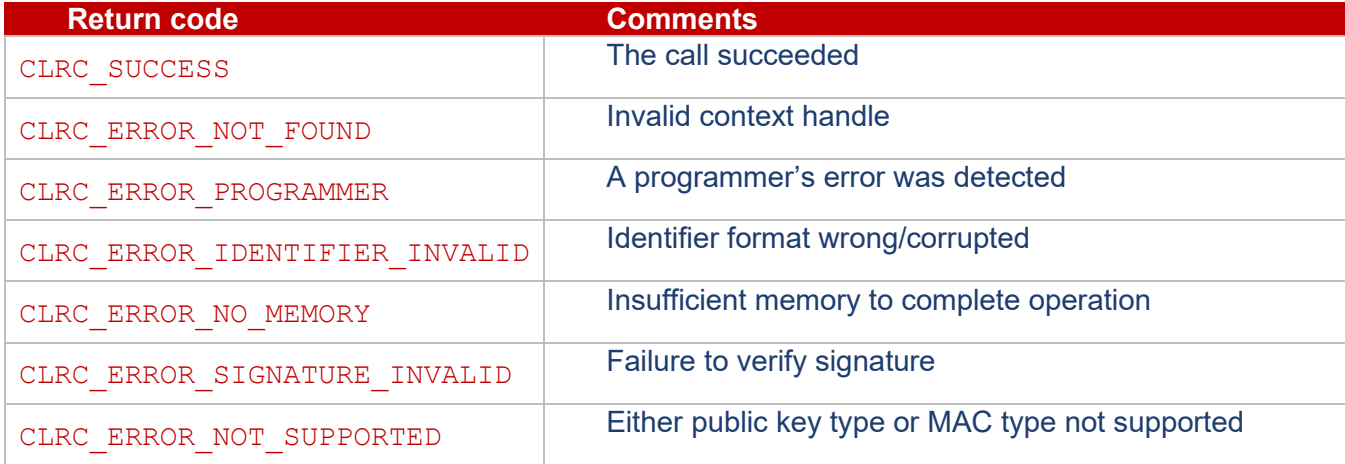

#### <span id="page-61-0"></span>**6.15.4 clrcOpaqueObjectUpdate**

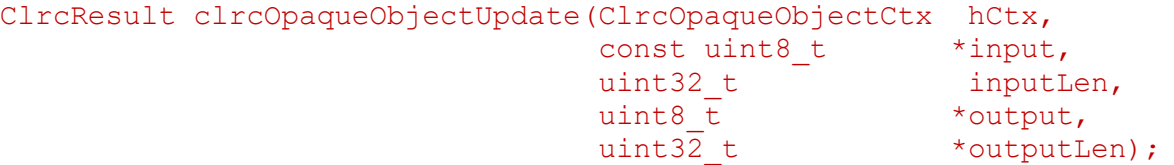

This routine processes additional data in the opaque object decoding operation. This operation must have been started by a call to clrcOpaqueObjectInit and is ended by a call to clrcOpaqueObjectFinal.

The encrypted input data does not have to be a multiple of the block size in length. This routine may be called multiple times to add additional data.

Decrypted data is written to output. There is no guarantee that any call to this routine will generate an output since the underlying cryptographic operation may be block oriented, in which case only complete blocks can be returned.

#### **Parameters**

hCtx – context handle which specifies the key and parameters to be used. Must have been started by a call to clrcOpaqueObjectInit.

input – the encrypted opaque object data being input to the operation.

inputLen – the length of the input data.

output – the output buffer to receive data which has been decrypted by the operation. May be NULL only if \*outputLen is 0.

outputLen – pointer to length of the output buffer. On input, must contain the length of the buffer, on output returns the number of bytes of data which was returned. See section **[6.1.3.3](#page-26-3)** for all behavior.

#### **Return Values**

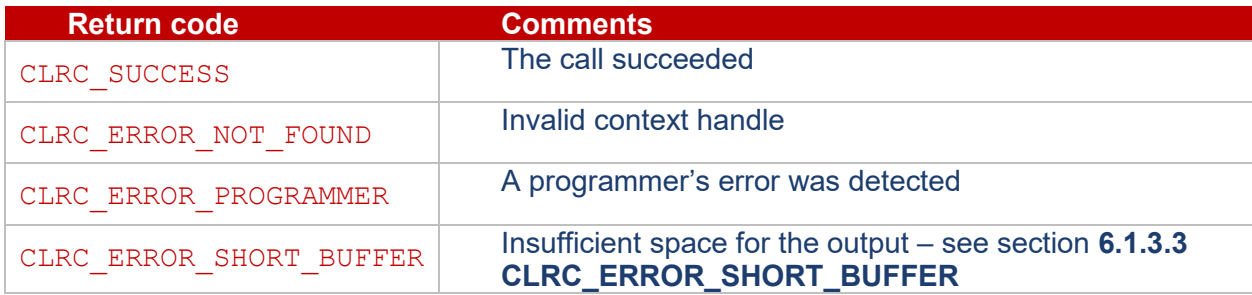

## <span id="page-61-1"></span>**6.15.5 clrcOpaqueObjectFinal**

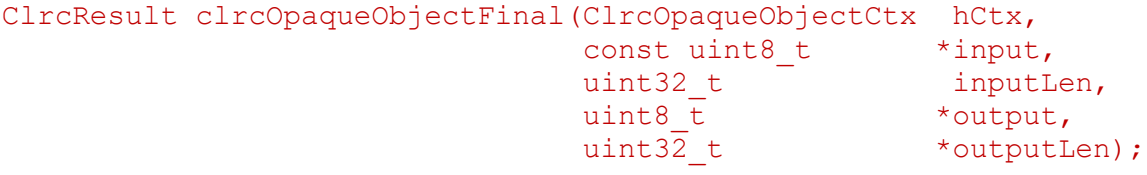

This routine processes the final encrypted data (supplied in input) along with any previous calls to clrcOpaqueObjectUpdate in an opaque object decoding operation. This operation must have been started by a call to clrcOpaqueObjectInit.

The input data does not have to be a multiple of the block size in length.

Decrypted data is written to output.

The total size and hash of the decrypted data is checked against the information in the identifier to verify that the decoding was successful.

After this routine returns, the operation handle can be freed or re-initialized.

#### **Parameters**

hCtx – context handle which specifies the key and parameters to be used. Must have been started by a call to clrcOpaqueObjectInit.

input – the encrypted opaque object data being input to the operation.

inputLen – the length of the input data.

output – the output buffer to receive data which has been decrypted by the operation. May be NULL only if \*outputLen is 0.

outputLen – pointer to length of the output buffer. On input, must contain the length of the buffer, on output returns the number of bytes of data which was returned. See section **[6.1.3.3](#page-26-3)** for all behavior.

## **Return Values**

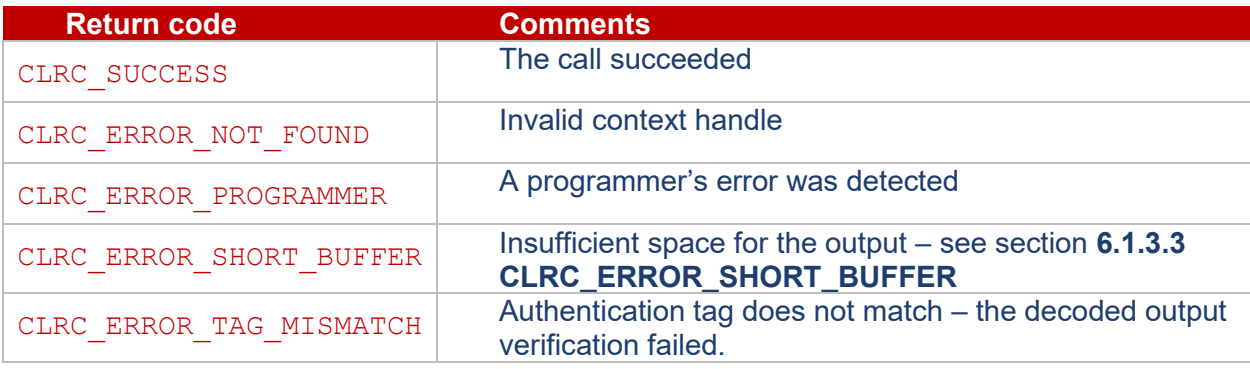

# <span id="page-62-0"></span>**6.16Attribute Manipulation Routines**

These routines manipulate a list of attributes in ClrcTLV format (see section **[4.2](#page-12-3) [Key Attributes](#page-12-3)**).

They are simple utilities and do not make use of any cryptographic services.

## <span id="page-62-1"></span>**6.16.1 clrcAttrGetSize**

uint32 t clrcAttrGetSize(const ClrcTLV \*a);

Returns the total byte size of the CLrcTLV structure including the header, value and padding.

## <span id="page-63-0"></span>**6.16.2 clrcAttrGetNext**

```
const ClrcTLV* clrcAttrGetNext(const ClrcTLV *a, 
                                 const ClrcTLV *attributes,
                                uint32 t attributesLength);
```
Return a pointer to the next attribute after a in the list of attributes in attributes which is of length attributesLength bytes or NULL if a is the last attribute.

If a points to an attribute which is outside the supplied list of attributes the routine returns NULL.

### <span id="page-63-1"></span>**6.16.3 clrcAttrFind**

```
const ClrcTLV* clrcAttrFind(uint32 t type,
                              const ClrcTLV *attributes,
                            uint32 t attributesLength);
```
Returns a pointer to the first attribute with the requested type within the attributes array (which has a length of attributesLength bytes), or NULL if no such attribute is found.

#### <span id="page-63-2"></span>**6.16.4 clrcAttrGetFormat**

```
enum ClrcAttrFmt { CLRC_ATTR_FMT_UNKNOWN, CLRC_ATTR_FMT_I, 
                   CLRC ATTR FMT H, CLRC ATTR FMT B };
ClrcAttrFmt clrcAttrGetFormat(const ClrcTLV *a);
```
Return the format of the supplied ClrcTLV structure. The attribute formats are defined in **[Table 5](#page-14-1) – [Attribute Formats](#page-14-1)** in section **[4.2](#page-12-3) [Key Attributes](#page-12-3)**.

#### <span id="page-63-3"></span>**6.16.5 clrcAttrSet**

```
ClrcResult clrcAttrSet(ClrcTLV *attributes, 
                        uint32 t *attributesLength,
                        int numAttributes, 
                        ...);
```
Writes numAttributes attributes to the attributes buffer which contains \*attributesLength bytes.

On exit \*attributesLength is set to the number of bytes written to the attributes array. If the result would exceed \*attributesLength bytes then the routine will write the number of required bytes to \*attributesLength and return CLRC\_ERROR\_SHORT\_BUFFER.

The attributes to include are supplied as additional arguments to the routine. The first such argument for each attribute is the attribute type and the subsequent arguments depend on the attribute's format (see section **[4.2](#page-12-3) [Key Attributes](#page-12-3)**) as shown in [Table 15.](#page-64-1)

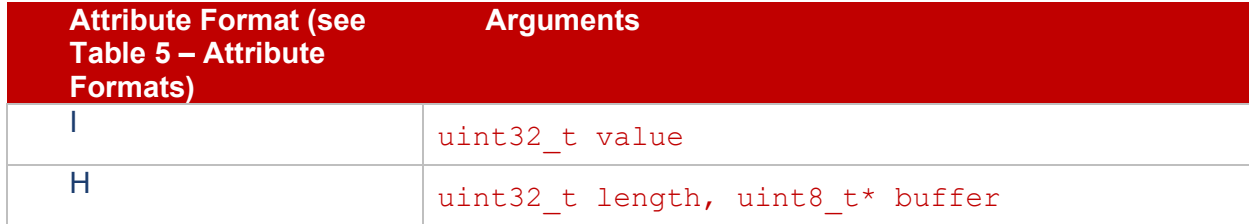

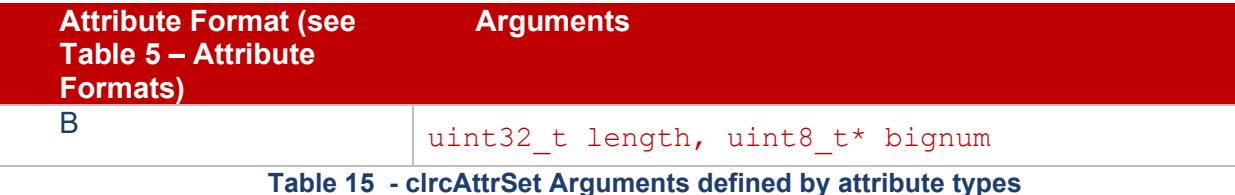

<span id="page-64-1"></span>The following examples show the use of this routine:

```
#define ATTRBUFSIZE 64
ClrcResult res;
uint8 t attrbuf[ATTRBUFSIZE];
uint32 t attrlen = ATTRBUFSIZE;
uint8_t key[32] = "XXXXXXXXXXXXXXXXXXXXXXXXXXXXXXXX"
res = clrcAttrSet((ClrcTLV*)attrbuf, \&attrlen, 2,
                  CLRC_ATTR_EXPORT_AS_PLAIN, 1, // ATTR_FMT_I
                  CLRC ATTR SECRET VALUE, 32, key); // ATTR FMT H
```
Example using value 0x260445 as CLRC\_ATTR\_RSA\_PUBLIC\_EXPONENT, an attribute in "B" (bignum) format:

```
#define ATTRBUFSIZE 2048
clrcResult res;
uint8 t attrbuf[ATTRBUFSIZE];
uint32 t attrlen = ATTRBUFSIZE;
static uint8 t pub exp[] = { 0x26, 0x04, 0x45 };
res = clrcAttrSet((ClrcTLV*)attrbuf, &attrlen, 2,
                   CLRC_ATTR_EXPORT_AS_PLAIN, 0,
                   CLRC ATTR RSA PUBLIC EXPONENT, sizeof(pub exp), pub exp);
```
#### <span id="page-64-0"></span>**6.16.6 clrcAttrSetV**

```
ClrcResult clrcAttrSetV(ClrcTLV *attributes, 
                       uint32 t *attributesLength,
                        int numAttributes, 
                       va list args);
```
Writes numAttributes attributes to the attributes buffer which contains \*attributesLength bytes.

On exit \*attributesLength is set to the number of bytes written to the attributes array. If the result would exceed \*attributesLength bytes then the routine will write the number of required bytes to \*attributesLength and return CLRC\_ERROR\_SHORT\_BUFFER.

The attributes to include are supplied in  $\arg s$ . The first such argument for each attribute is the attribute type and the subsequent arguments depend on the attribute's format (see section **[4.2](#page-12-3) [Key Attributes](#page-12-3)**) as shown in **Table 15 - clrcAttrSet [Arguments defined by attribute types](#page-64-1)**.

# <span id="page-65-0"></span>**7 REFERENCES**

- <span id="page-65-3"></span>[1] [FIPS 186-4](http://nvlpubs.nist.gov/nistpubs/FIPS/NIST.FIPS.186-4.pdf)
- <span id="page-65-5"></span>[2] [ECDH: NIST SP 800-56A](http://nvlpubs.nist.gov/nistpubs/SpecialPublications/NIST.SP.800-56Ar2.pdf)
- <span id="page-65-2"></span>[3] [AES: FIPS-197](http://csrc.nist.gov/publications/fips/fips197/fips-197.pdf)
- <span id="page-65-12"></span>[4] [SHA-256: FIPS 180-4](http://nvlpubs.nist.gov/nistpubs/FIPS/NIST.FIPS.180-4.pdf)
- <span id="page-65-4"></span>[5] [NIST Recommended Curves for Government use](http://csrc.nist.gov/groups/ST/toolkit/documents/dss/NISTReCur.pdf)
- <span id="page-65-6"></span>[6] [NIST SP800-56AR2](http://nvlpubs.nist.gov/nistpubs/SpecialPublications/NIST.SP.800-56Ar2.pdf)
- <span id="page-65-7"></span>[7] HMAC – [RFC 2104](https://tools.ietf.org/html/rfc2104)
- <span id="page-65-11"></span>[8] [RFC 1321](https://tools.ietf.org/html/rfc1321) – MD5
- <span id="page-65-1"></span>[9] [GlobalPlatform Internal Core API V1.1](http://www.globalplatform.org/specificationsdevice.asp)
- <span id="page-65-14"></span>[10] [NIST SP800-56B](http://csrc.nist.gov/publications/nistpubs/800-56B/sp800-56B.pdf)
- <span id="page-65-8"></span>[11] [Internet Engineering Task Force \(IETF\), "HKDF RFC5869](https://datatracker.ietf.org/doc/rfc5869/)
- <span id="page-65-9"></span>[12] [NIST, "Concat KDF \(aka the Single Step KDF\) NIST-SP800-56Ar2](https://csrc.nist.gov/publications/detail/sp/800-56a/rev-2/archive/2013-06-05)
- <span id="page-65-10"></span>[13] [IETF, "PBKDF2 RFC2898](https://datatracker.ietf.org/doc/html/rfc2898)
- <span id="page-65-13"></span>[14] [D. R. L. Brown, "ANSI X9.63 KDF," Certicom Corp](https://www.secg.org/sec1-v2.pdf)

# <span id="page-66-0"></span>**8 APPENDIX: OPAQUE KEY TYPES AND ALGORITHMS**

Type of key to be packaged:

```
KEY_AES
KEY_DES3
KEY_RSA_KEYPAIR
KEY_RSA_PUBLIC
KEY_DSA_KEYPAIR
KEY_DSA_PUBLIC
KEY_ECDSA_KEYPAIR
KEY ECDSA PUBLIC
KEY ECDH KEYPAIR
KEY_ECDH_PUBLIC
KEY_HMAC_MD5
KEY HMAC SHA1
KEY_HMAC_SHA224
KEY_HMAC_SHA256
KEY_HMAC_SHA384
KEY_HMAC_SHA512
DATA_OBJECT
```
#### Cipher algorithms:

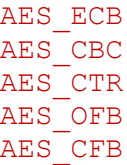

#### MAC algorithms:

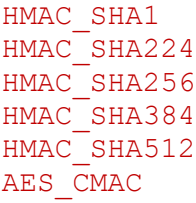

# <span id="page-67-0"></span>**9 APPENDIX: OPAQUE OBJECT TYPES AND ALGORITHMS**

Cipher algorithms:

AES\_ECB AES\_CBC AES\_CTR AES\_OFB AES\_CFB

MAC algorithms:

HMAC\_SHA1 HMAC\_SHA224 HMAC\_SHA256 HMAC\_SHA384 HMAC\_SHA512 AES\_CMAC

# <span id="page-68-0"></span>**REFERENCES**

- [1] Internet Engineering Task Force (IETF), "HKDF RFC5869," [Online]. Available: https://datatracker.ietf.org/doc/rfc5869/.
- [2] NIST, "Concat KDF (aka the Single Step KDF) NIST-SP800-56Ar2," [Online]. Available: https://csrc.nist.gov/publications/detail/sp/800-56a/rev-2/archive/2013-06-05.
- [3] IETF, "PBKDF2 RFC2898," [Online]. Available: https://datatracker.ietf.org/doc/html/rfc2898.
- [4] D. R. L. Brown, "ANSI X9.63 KDF," Certicom Corp, [Online]. Available: https://www.secg.org/sec1 v2.pdf.

<span id="page-68-1"></span>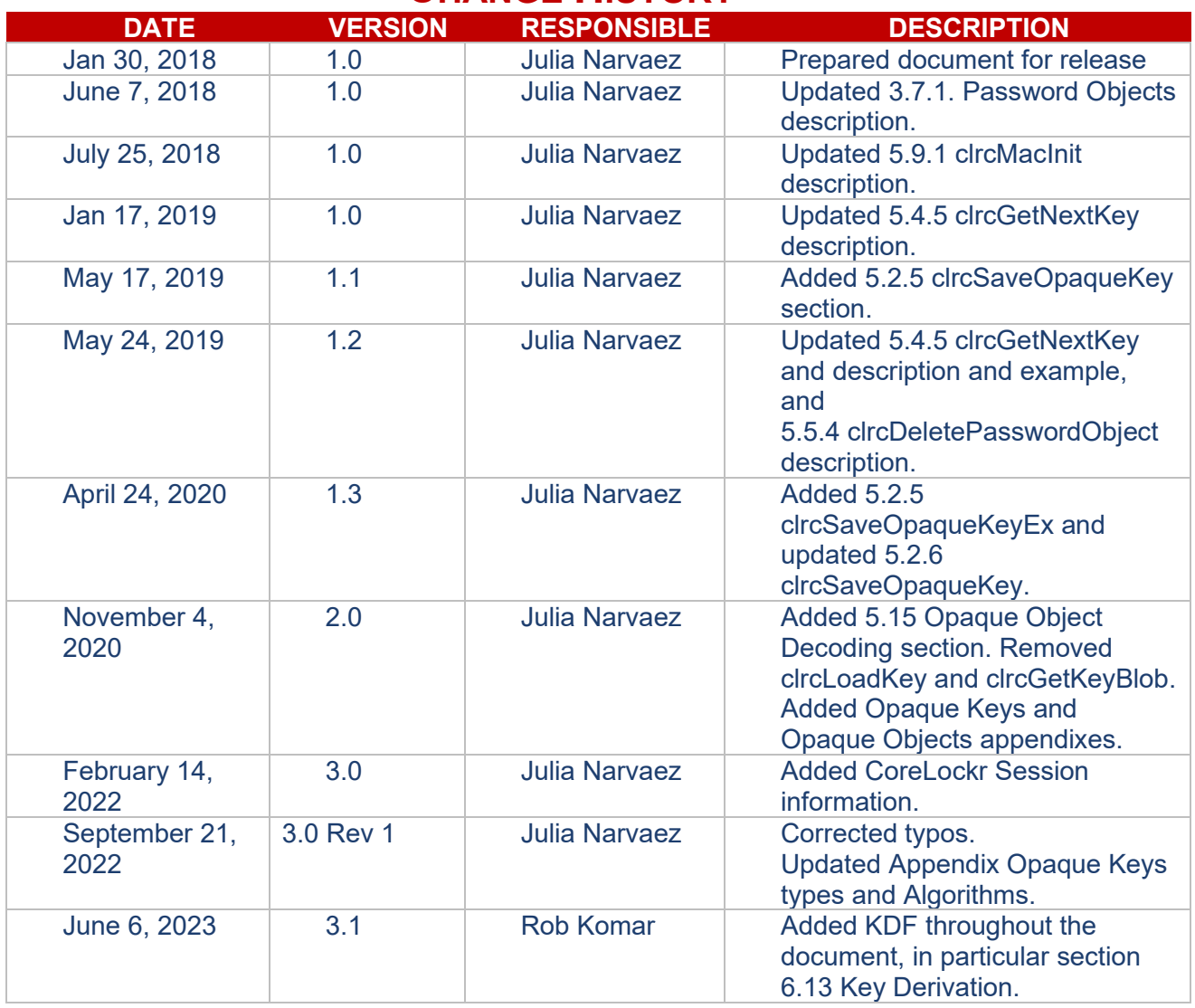

# **CHANGE HISTORY**